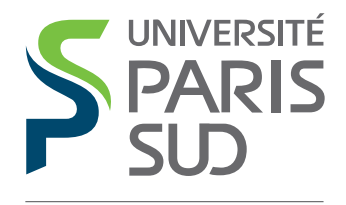

Comprendre le monde, construire l'avenir<sup>®</sup> FACULTÉ DES SCIENCES D'ORSAY

# Formation expérimentale en mécanique des fluides

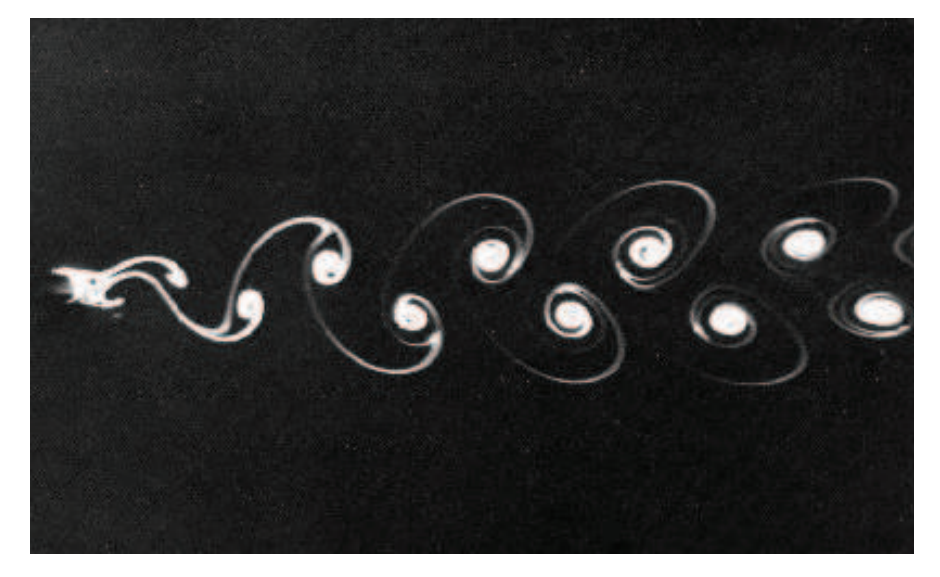

L3 Physique et applications L3 Mécanique Année 2015-2016

## Modalités

- Les travaux pratiques de mécanique des fluides s'effectuent en binômes, lors de séances de 4 heures.
- La présence des étudiants est **obligatoire** et toute absence non justifiée entraine une note nulle au TP concerné. Dans le cas d'une absence justifiée, un certificat médical doit être remis au secrétariat au plus tard <sup>2</sup> jours après la date de reprise des enseignements.
- Les comptes rendus sont à rendre à la fin de la séance de TP, il est donc fortement recommandé de lire (préparer) son TP avant la séan
e.
- Le matériel mis <sup>à</sup> votre disposition pour es travaux pratiques est utilisé par un grand nombre <sup>d</sup>'étudiants. Comme tout matériel, il est sus
eptible de se dégrader ave le temps, de <sup>s</sup>'user, de tomber en panne ou de né
essiter des entretiens et des réglages. Il vous est demandé de manipuler <sup>e</sup> matériel ave dou
eur et attention, et de signaler tout défaut né
essitant une intervention technique afin de le garder en bon état.

## **Sommaire**

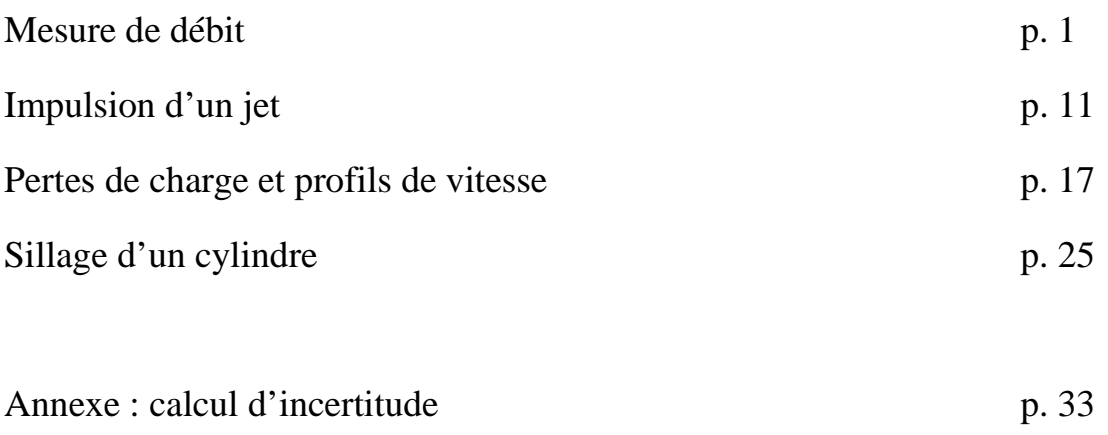

## **I - INTRODUCTION**

Un premier banc expérimental permet l'étude comparée de plusieurs dispositifs de mesure de débit: un tube de Venturi, un diaphragme, un coude et un rotamètre (ou débimètre à flotteur) qui seront étalonnés par une mesure de débit volumique (Fig. 1). Le but est de comparer les différents dispositifs de mesure de débit (linéarité, précision, sensibilité, facilité de fabrication et d'emploi, *etc.*) aux valeurs obtenues lors de l'étalonnage.

Un deuxième banc expérimental permet une étude plus détaillée du tube de Venturi (Fig. 2). Un tube de Venturi est une conduite dont la section varie continûment. Dans la première partie du tube, les sections vont en décroissant (zone convergente); dans la seconde partie les sections vont en augmentant (zone divergente). Un tube de Venturi est donc un "convergent-divergent" qui est souvent utilisé pour mesurer un débit par mesure d'une différence de pression. Le principe de l'appareil est basé sur la loi de Bernoulli, valable dans l'approximation de fluide parfait, c'est-àdire sans viscosité (*cf.* préliminaire 1). Le dispositif permet également d'étudier la perte de charge le long du dispositif de mesure, qui existe car le fluide est toujours visqueux (fluide réel).

## **II - BANC EXPERIMENTAL "DEBITMETRES"**

Le banc de mesure utilise un multimanomètre qui comporte plusieurs tubes verticaux permettant ainsi de mesurer la pression à différents endroits de la conduite par la mesure de hauteurs d'eau. Le multimanomètre n'est pas en liaison directe avec l'atmosphère: les extrémités de tous les tubes débouchent dans un réservoir d'air commun muni d'une valve permettant de faire une contrepression réglable.

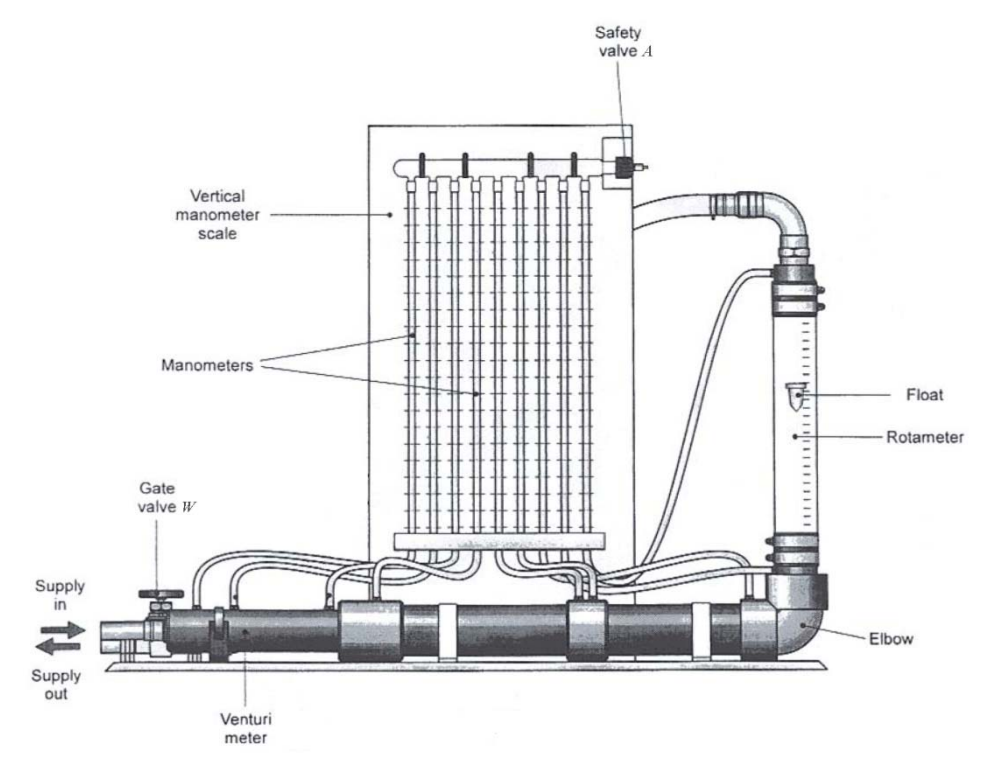

Figure 1: Banc expérimental débimètres ».

## **A. Dispositif expérimental**

La figure 2 montre les différents appareils utilisés et leurs caractéristiques:

- tube de Venturi (prises de pression (**1**), (**2**) et (**3**))
- divergent (prises de pression (**3**) et (**4**))
- diaphragme (prises de pression (**5**) et (**6**))
- coude (prises de pression (**7**) et (**8**))
- rotamètre (prises de pression (**8**) et (**9**))

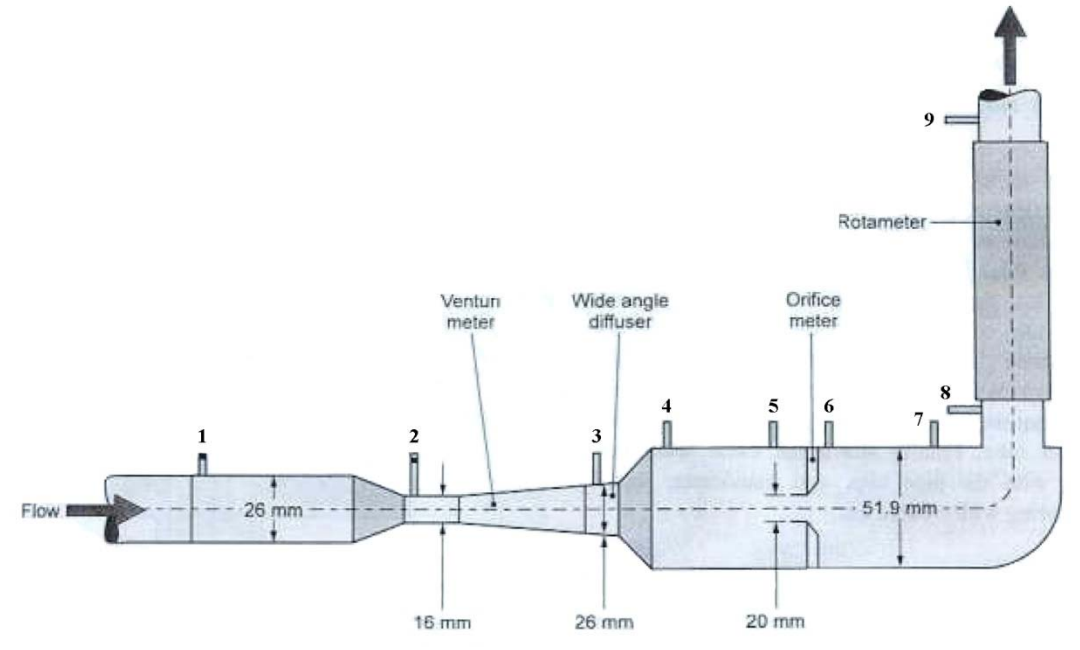

Figure 2 : Dispositifs de mesure de débit et leurs caractéristiques.

#### **B. Mode opératoire**

#### **Réglage de la sensibilité**

Afin d'obtenir la meilleure sensibilité, il faut faire en sorte que l'on puisse avoir un écart maximum entre le niveau d'eau le plus haut et celui le plus bas sur le multimanomètre. Pour ce faire, on procédera de la façon suivante :

 • Mettre en marche la pompe et ouvrir la vanne amont: l'eau à l'intérieur du dispositif est alors sous pression mais sans débit (car la vanne aval *W* est fermée). Ouvrir la sortie *A* du multimanomètre de façon à évacuer toutes les bulles d'air du dispositif (attention à ne pas trop solliciter les points de soudure des tuyaux à la conduite principale). Fermer la sortie du multimanomètre *A* et la vanne amont, puis éteindre la pompe.

 • Pour remplir d'air le multimanomètre au maximum sans toutefois introduire d'air dans le banc d'étude, ouvrir la vanne amont puis ouvrir très lentement la valve *A* pour mettre le réservoir d'air à la pression atmosphérique. Le dispositif se vidange par le bas. Lorsque le niveau d'air souhaité dans le multimanomètre est atteint, refermer alors la valve *A* et la vanne amont.

 • Mettre en marche la pompe et ouvrir la vanne amont: l'eau à l'intérieur du dispositif est alors sous pression mais sans débit (car la vanne aval *W* est fermée), ce qui se traduit par une remontée égale des niveaux d'eau dans les tous les tuyaux du multimanomètre. Si ce n'est pas le cas, la différence est due à la présence de bulles d'air dans certains des tubes qu'il faut **soigneusement** et **délicatement** éliminer (voir précédemment).

 • Ouvrir progressivement la vanne aval *W*. En écoulement, les niveaux d'eau dans les manomètres ne sont alors plus les mêmes. Procéder alors de façon itérative pour trouver votre débit maximum et exploiter toute la gamme utile du multimanomètre:

*i*) Si le niveau le plus bas du multimanomètre est au zéro et si le niveau le plus haut n'est pas au maximum de l'échelle de mesure, réduire la pression de l'air en haut du multimanomètre en ouvrant très brièvement la valve *A*: les niveaux d'eau se déplacent alors tous vers le haut.

*ii*) Dans le cas contraire, introduire davantage d'air dans le multimanomètre (voir étapes précédentes).

• Une fois ce réglage effectué, ne plus retoucher à la valve *A* pour tout le reste du TP.

## **C. Mesures et analyse des résultats**

Mesurer pour différentes valeurs du débit (une dizaine entre 0 et le débit maximum):

- toutes les hauteurs d'eau  $h_i$  du multimanomètre (sauf les hauteurs  $h_4$ ,  $h_7$ ,  $h_8$  et  $h_9$  correspondant respectivement à la sortie du divergent, au coude et à la sortie du rotamètre),

- la position *l* du flotteur du rotamètre,

- le débit volumique de référence *Q* à l'aide d'un chronomètre.

On aura soin d'arrêter la pompe à la fin des mesures.

Tracer les points expérimentaux suivants sur 3 graphes différents et commenter vos résultats:

\* 
$$
Q = f(\sqrt{h_1 - h_2})
$$
 pour le tube de Venturi,  
\n\*  $Q = f(\sqrt{h_5 - h_6})$  pour le diaphragme,  
\n\*  $Q = f(l)$  pour le rotamètre.

À l'aide des formules données en annexe, ajouter aux tracés précédents les courbes théoriques du débit pour le tube de Venturi et pour le diaphragme. Commenter.

Tracer sur un autre graphique, les courbes  $C_a = f(\text{Re})$  du coefficient de débit du tube de Venturi et du diaphragme en fonction du nombre de Reynolds de l'écoulement Re =  $VD / v$ , où *D* est le diamètre de la conduite,  $V$  la vitesse correspondante et  $V$  la viscosité cinématique du fluide. Commenter.

On rappelle que  $v = \eta/\rho$ , où  $\eta$  est la viscosité dynamique et  $\rho$  la masse volumique du fluide. Pour l'eau à 20°C,  $\eta = 10^{-3}$  Pa.s et  $\rho = 10^{3}$  kg/m<sup>3</sup>, donc  $v = 10^{-6}$  m<sup>2</sup>/s.

Tracer enfin les courbes  $\varepsilon = f(\text{Re})$  du coefficient de perte de charge du tube de Venturi et du diaphragme en fonction du nombre de Reynolds de l'écoulement. Pour le débit maximum, calculer la puissance dissipée  $P_f$  en Watt de chacun de ces deux dispositifs.

## **III - BANC EXPERIMENTAL "VENTURI"**

## **A. Dispositif expérimental**

Le but de ce second dispositif expérimental est d'étudier plus en détail l'écoulement le long du tube de Venturi (Fig. 3). Le dispositif est similaire au banc "Débitmètres", avec un multimanomètre à 11 prises de pression situées le long du tube de Venturi. Le mode opératoire est identique à celui du dispositif expérimental "débitmètres".

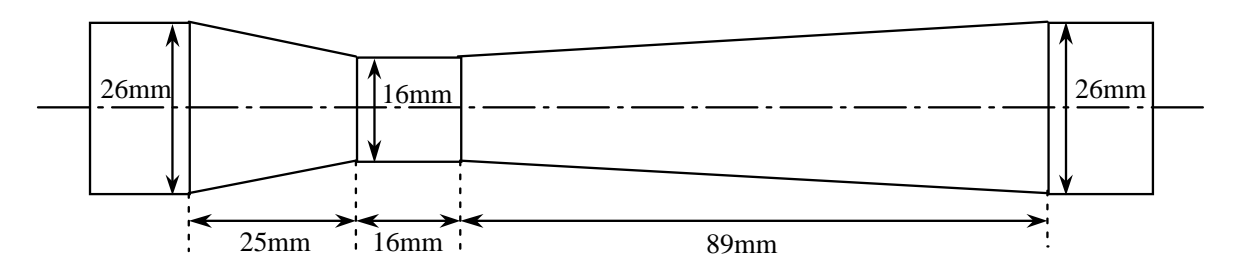

Figure 3 : Coupe détaillée du tube de Venturi utilisé.

## **B. Mesures et analyse des résultats**

Relever toutes les hauteurs d'eau  $h_i$  ( $i = 1$  à 11) du multimanomètre pour un débit maximum et pour un débit moyen que l'on mesurera.

Déterminer le profil de pression détaillé le long du tube. Reporter vos points expérimentaux correspondant à la courbe

$$
g(x) = \frac{h_i(x) - h_1}{\frac{V_4^2}{2g}}
$$
 (*i* = 2 à 11) (1)

sur le graphe fourni (le demander aux enseignants) qui représente la courbe d'équation

$$
f(x) = \left(\frac{S_4}{S_1}\right)^2 - \left(\frac{S_4}{S(x)}\right)^2,\tag{2}
$$

où *S(x)* est la section à l'abscisse *x*.

Les abscisses *x* correspondant aux prises de pression *i* sont indiquées sur le dispositif expérimental. Commenter et discuter les résultats obtenus.

## **ANNEXE THÉORIQUE**

#### **1. Théorème de Bernoulli**

#### **a) Approximation de fluide parfait (sans viscosité)**

#### *Théorème de Bernoulli et conservation de la masse*

Avec les hypothèses d'un fluide parfait  $(v=0)$  et incompressible (div  $V=0$ ), d'un écoulement stationnaire (indépendant du temps) et irrotationnel (**rot** *V*=**0**) et en considérant que la force de pesanteur dérive d'un potentiel (*F*= - **grad** *gz*), le théorème de Bernoulli (voir préliminaire 1) qui traduit la conservation de l'énergie le long d'une ligne de courant

$$
p + \rho gz + \frac{1}{2}\rho V^2 = \text{cte}
$$
 (1)

est valable en tout point du fluide. On dit que l'écoulement est à énergie constante (chaque terme est homogène à une énergie par unité de volume). En considérant en plus que le dispositif est horizontal (*z* = cte), la relation de Bernoulli s'écrit:

$$
p_1 + \frac{1}{2}\rho V_1^2 = p_i + \frac{1}{2}\rho V_i^2.
$$
 (2)

Pour un écoulement dans une conduite de section *S* variable, en faisant l'hypothèse qu'il y a une répartition uniforme des vitesses dans chaque section droite, c'est-à-dire que les lignes de courant sont rectilignes et parallèles (ce qui n'est pas tout à fait le cas dans les zones convergentes et divergentes), la conservation de la masse s'écrit:

$$
Q = V_1 S_1 = V_i S_i = \text{cte},\tag{3}
$$

où *Vi* sont les vitesses dans les différentes sections *Si*.

#### **b) Cas du fluide réel (prise en compte de la viscosité)**

#### *Théorème de Bernoulli généralisé*

En conservant toutes les hypothèses précédentes, sauf celle de fluide parfait, le théorème de Bernoulli généralisé, qui n'est autre qu'un bilan de puissance donne:

$$
V_1 S_1 \left( p_1 + \frac{1}{2} \rho V_1^2 \right) = V_i S_i \left( p_i + \frac{1}{2} \rho V_i^2 \right) + P_f \qquad (i = 2 \text{ a } 11) \tag{4}
$$

où le terme supplémentaire introduit *Pf*, représente la puissance dissipée due à la viscosité du fluide  $(P_f > 0)$ . L'équation de conservation de la masse (3) reste valable.

Remarque : pour avoir des termes homogènes à une puissance, il faut multiplier par un débit (*Q = VS*) les termes du théorème de Bernoulli, homogènes à une énergie par unité de volume.

#### **2. Tube de Venturi**

#### *Utilisation du tube de Venturi en débitmètre*

En considérant la section correspondant au col du Venturi (par exemple *i* = 2), la combinaison des équations (2) et (3) obtenues pour un fluide parfait donne:

$$
p_1 - p_2 = \frac{1}{2} \rho V_2^2 \left[ 1 - \left(\frac{S_2}{S_1}\right)^2 \right].
$$
 (5)

Or la différence de pression  $(p_1-p_2)$  est mesurée par la différence des hauteurs d'eau  $h_1$  et  $h_2$  lues dans les tubes 1 et 2 du multimanomètre différentiel:  $p_1 - p_4 = \rho g(h_1 - h_4)$ . D'où la relation:

$$
Q_{th} = V_2 S_2 = S_2 \sqrt{\frac{2g}{1 - (\frac{S_2}{S_1})^2}} \sqrt{h_1 - h_2}.
$$
 (6)

#### *Coefficient de débit*

En pratique, le fluide n'est pas parfait. C'est pourquoi les valeurs mesurées de *Q* sont légèrement inférieures à celles calculées par l'équation (6) et il est coutume de traduire cet écart par:

$$
C_q = \frac{Q_{\text{réel}}}{Q_{\text{th}}},\tag{7}
$$

où *Cq* est un coefficient sans dimension appelé souvent coefficient de débit (*Cq* < 1), qui est fonction de la géométrie du tube et du nombre de Reynolds Re de l'écoulement.

#### *Répartition détaillée des pressions le long du tube de Venturi*

En introduisant les hauteurs d'eau *hi*, l'équation (2) s'écrit: 2  $V^2$  $a_1 + \frac{v_1}{2g} = h_i + \frac{v_1}{2}$  $h_1 + \frac{V_1^2}{2} = h_i + \frac{V_i}{2}$ *g g*  $+\frac{v_1}{2} = h_i + \frac{v_i}{2}$ .

En divisant par *V2*, il vient alors:

$$
\frac{h_i - h_1}{\frac{V_2^2}{2g}} = \left(\frac{S_2}{S_1}\right)^2 - \left(\frac{S_2}{S_i}\right)^2.
$$
\n(8)

#### *Perte de charge due au tube de Venturi*

Appliquons l'équation (4) en amont et en aval du tube de Venturi (par exemple entre les sections 1 et 3) où l'on a  $S_I = S_3$ , c'est-à-dire  $V_I = V_3$  (par conservation du débit):

$$
p_1 - p_3 = \frac{P_f}{V_1 S_1} = \frac{P_f}{Q} \tag{9}
$$

On pose habituellement:

$$
\frac{P_f}{Q} = \varepsilon \left(\frac{1}{2}\rho V_1^2\right),\tag{10}
$$

où  $\varepsilon$  est un nombre sans dimension appelé coefficient de perte de charge, qui est fonction de la géométrie du tube de Venturi et du nombre de Reynolds Re.

En termes de hauteur d'eau, l'équation (9) devient alors:

$$
h_1 - h_3 = \varepsilon \left(\frac{v_1^2}{2g}\right),\tag{11}
$$

## **3. Diaphragme en paroi mince**

Un diaphragme placé dans une conduite crée une perte de charge importante. Cependant, si la section de mesure aval (6) est située à proximité (environ un diamètre) du diaphragme, la perte de charge entre les sections amont (5) et aval (6) reste faible (Fig. 3). La différence de pression entre les sections (5) et (6) est reliée au débit. L'expérience montre en effet que la pression est constante non seulement à l'intérieur du jet, mais aussi sur tout le reste de la section.

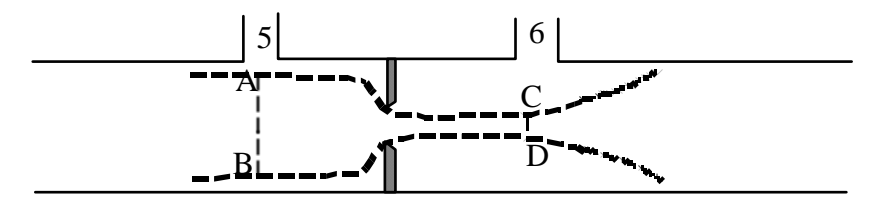

Figure 3 : Lignes de courant au voisinage du diaphragme.

#### **a) Profils des vitesses dans les sections de mesure (Fig. 3)**

*- Section amont (5) :* En amont, si la section est située assez loin du diaphragme pour que l'écoulement n'y soit pas encore perturbé (environ un diamètre), le profil des vitesses est celui d'un écoulement permanent en conduite. Si l'écoulement est laminaire, le profil est parabolique, si l'écoulement est turbulent, le profil est sensiblement plat.

 *- Section aval (6):* L'écoulement aval est celui d'un jet noyé. Donc, si la section de mesure est à une distance d'environ un diamètre, les vitesses sont uniformes dans toute la section du jet.

## **b) Calcul du débit**

Le théorème de Bernoulli non généralisé implique que la vitesse soit uniforme dans les deux sections de mesure (voir préliminaire "tube de Pitot"). Lorsqu'il n'en est pas ainsi, on peut appliquer le théorème de Bernoulli généralisé sur une surface fermée  $\Sigma$ ; alors, dans un écoulement permanent, s'il n'y a aucune puissance fournie ou reçue à l'intérieur d'un volume de contrôle, nous avons:

$$
\int_{\Sigma} \left( p + \rho g h + \frac{1}{2} \rho V^2 \right) V_n \, dS = 0
$$

Appliquons cette formule à la surface fermée représentée sur la figure 2 et limitée par le contour ABCD comprenant la section amont (5), les lignes de courant limitant le jet: AC et BD, et la section du jet CD située dans la section de mesure (6). Le long des surfaces latérales il n'y a aucun débit et il vient donc :

$$
\int_{S_S} \left( p_g + \rho \frac{V^2}{2} \right) V_n dS = \int_{CD} \left( p_g + \rho \frac{V^2}{2} \right) V_n dS
$$

où  $p_g = p + \rho gh$  est la pression motrice.

Dans les deux sections (5) et (6) la vitesse est parallèle à la direction du tube, ce qui entraîne  $p_g =$ Cte sur chacune des sections et nous obtenons alors :

$$
p_{g_{5}} + \alpha_{5} \frac{\rho V_{5}^{2}}{2} = p_{g_{6}} + \alpha_{6} \frac{\rho V_{6}^{2}}{2}
$$

où  $V_5$  et  $V_6$  sont les vitesses moyennes dans les sections et où  $\alpha_5$  et  $\alpha_6$  sont des coefficients numériques dépendant uniquement de la loi de répartition des vitesses. Dans le cas d'un écoulement turbulent pleinement développé (section 5)  $\alpha_5 = 1.02$ ; dans le cas de l'écoulement uniforme (section 6)  $\alpha_6 = 1$ . En reportant on obtient :

$$
\frac{p_{s_5} - p_{s_6}}{\rho g} = h_5 - h_6 = \frac{\alpha_s V_s^2}{2 g} \left[ \frac{\alpha_6}{\alpha_5} \left( \frac{V_6}{V_5} \right)^2 - 1 \right]
$$

Par ailleurs, la conservation du volume s'écrit :

$$
q_v = S_5 V_5 = \sigma V_6 = C_c S_p V_6
$$

où  $C_c = \frac{\sigma}{g}$ ,  $\sigma$  est l'aire du jet et *S<sub>D</sub>* l'aire du diaphragme.  $S_{\rm D}$ 

L'expérience montre en effet qu'au passage du diaphragme, le jet se contracte et que  $\sigma < S_D$ . Le coefficient de contraction *C*c dépend du rapport *r/R* des rayons du diaphragme et du conduit, ainsi que du nombre de Reynolds de l'écoulement et de la qualité du biseau. Cependant, on peut, en première approximation, supposer qu'il ne dépend que du rapport *r/R*. Les valeurs suivantes sont alors suffisantes pour déterminer *C*c (tableau 1). Ces valeurs, données ici dans le cas d'un canal de section rectangulaire, sont pratiquement identiques pour une section circulaire.

|  |                                                                                       |  | $0.5^{\circ}$ | $0.6^{\circ}$ |  |  |
|--|---------------------------------------------------------------------------------------|--|---------------|---------------|--|--|
|  | $C_c$   0,611   0,611   0,616   0,622   0,633   0,644   0,662   0,687   0,722   0,781 |  |               |               |  |  |

Tableau 1 : Valeurs de CC, d'après "Theory of jets in ideal fluids", M.I. Gurevich.

En reportant *C*c dans la relation précédente, on obtient :

$$
h_5 - h_6 = \frac{\alpha_5 V_5^2}{2g} \left[ \frac{\alpha_6}{\alpha_5} \left( \frac{S_5}{S_D} \right)^2 \frac{1}{C_c^2} - 1 \right]
$$

et en éliminant  $V_5$ :

$$
h_{5} - h_{6} = \frac{\alpha_{5} q_{v}^{2}}{2g S_{5}^{2}} \left[ \frac{\alpha_{6}}{\alpha_{5}} \left( \frac{S_{5}}{S_{D}} \right)^{2} \frac{1}{C_{c}^{2}} - 1 \right]
$$

$$
q_{v_{th}} = \frac{S_{5}}{\sqrt{\alpha_{5} \left[ \frac{\alpha_{6}}{\alpha_{5}} \left( \frac{S_{5}}{S_{D}} \right)^{2} \frac{1}{C_{c}^{2}} - 1 \right]}} \sqrt{2g(h_{5} - h_{6})}
$$

#### **4. Rotamètre**

Le rotamètre est constitué d'un flotteur pouvant se déplacer dans un tube vertical transparent dont le diamètre est légèrement croissant (figure 4). Le déplacement du flotteur est sensiblement proportionnel au débit. Cependant, la théorie qui va suivre est très simplifiée et un rotamètre nécessite normalement un étalonnage.

Le rotamètre peut être assimilé à un convergent suivi d'un divergent ou plutôt un élargissement brusque. Dans cette configuration, le théorème des quantités de mouvement conduit à la formule de Borda-Carnot :

$$
\Delta H = \frac{1}{2g} (V_{\rm A} - V_{\rm B})^2
$$

où  $V_A$  est la vitesse dans la section minimale et  $V_B$  la vitesse après l'élargissement.

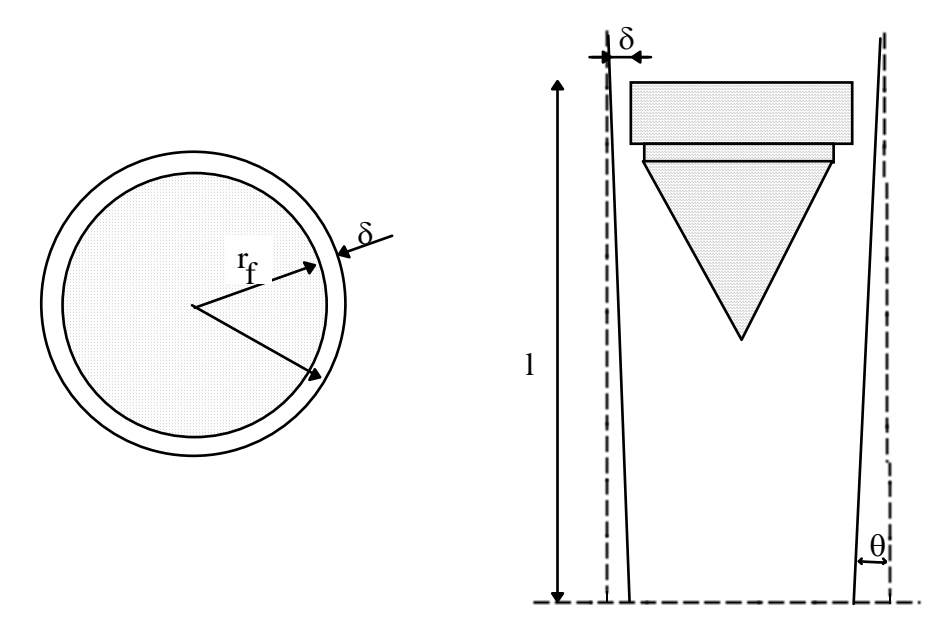

*Figure 4 : sections transverse et longitudinale du rotamètre.*

Lorsque le flotteur est immobile, son poids est équilibré par la chute de pression dans le rotamètre. Le poids du flotteur étant constant, la perte de charge l'est également :

$$
\Delta H = \frac{1}{2g} (V_{A} - V_{B})^{2} = \text{cte}
$$

Nous exprimons d'abord la conservation de la masse :  $q_v = V_A S_A = V_B S_B$ , avec :  $S_A \approx 2\pi r_f \delta$ .

$$
S_{\rm B} = S_{\rm A} + \pi r_{\rm f}^2 = \pi (r_{\rm f} + \delta)^2
$$

où *r*f est le rayon du flotteur et δ l'espace supposé petit entre le tuyau et le bord extérieur du flotteur.

$$
V_{A} - V_{B} = q_{v} \left( \frac{1}{S_{A}} - \frac{1}{S_{B}} \right) = q_{v} \frac{S_{B} - S_{A}}{S_{A} S_{B}}
$$
  
ob  $S_{B} - S_{A} = \pi r_{f}^{2}$  et  $S_{A} S_{B} = 2\pi r_{f} \delta (\pi r_{f}^{2} + 2\pi r_{f} \delta) \approx \pi r_{f}^{2}$ .  $2\pi r_{f} \delta$ , d'ob :  

$$
\Delta H = \frac{1}{2g} \left( \frac{q_{v}}{2\pi r_{f} \delta} \right)^{2} = \text{cte}
$$

Par suite,  $q_v =$  cte  $\delta$ . On voit donc que  $q_v$  est proportionnel à  $\delta$ . Si l est la distance du flotteur à la position 0 et si  $\theta$  est l'angle du tuyau tronconique, on a  $\delta \approx l \theta$  et  $q_v$  est proportionnel à *l* en 1ère approximation.

Par ailleurs, le rotamètre devant fonctionner en position verticale, on peut considérer que la perte de charge introduite dans une installation par le rotamètre est constituée par celle du coude et de l'appareil lui-même. Les prises de pression (8) et (9) permettent en principe de mesurer cette perte.

## **IMPULSION D'UN JET**

## **I - OBJECTIFS**

L'un des procédés de transformation de l'énergie hydraulique, consiste à utiliser la pression pour amener le fluide à prendre des vitesses d'écoulement très importantes. Le jet ainsi produit est dirigé sur les pales d'une turbine qui sera mise en rotation pour produire par exemple de l'électricité. Ce type de turbines hydrauliques peut atteindre une puissance de l'ordre de 100 MW et avoir un rendement supérieur à 90 %.

Cette expérience permet d'étudier l'impact d'un jet d'eau sur des obstacles différents : hémisphère, plaque plane, plaque inclinée, *etc*. Nous montrerons que la force sur l'obstacle est fonction de la vitesse du jet et de la forme géométrique du solide. L'application des théorèmes de Bernoulli et des quantités de mouvement permet d'estimer la valeur théorique de cette force exercée.

## **II - MANIPULATION**

## **A - DESCRIPTION DES APPAREILS**

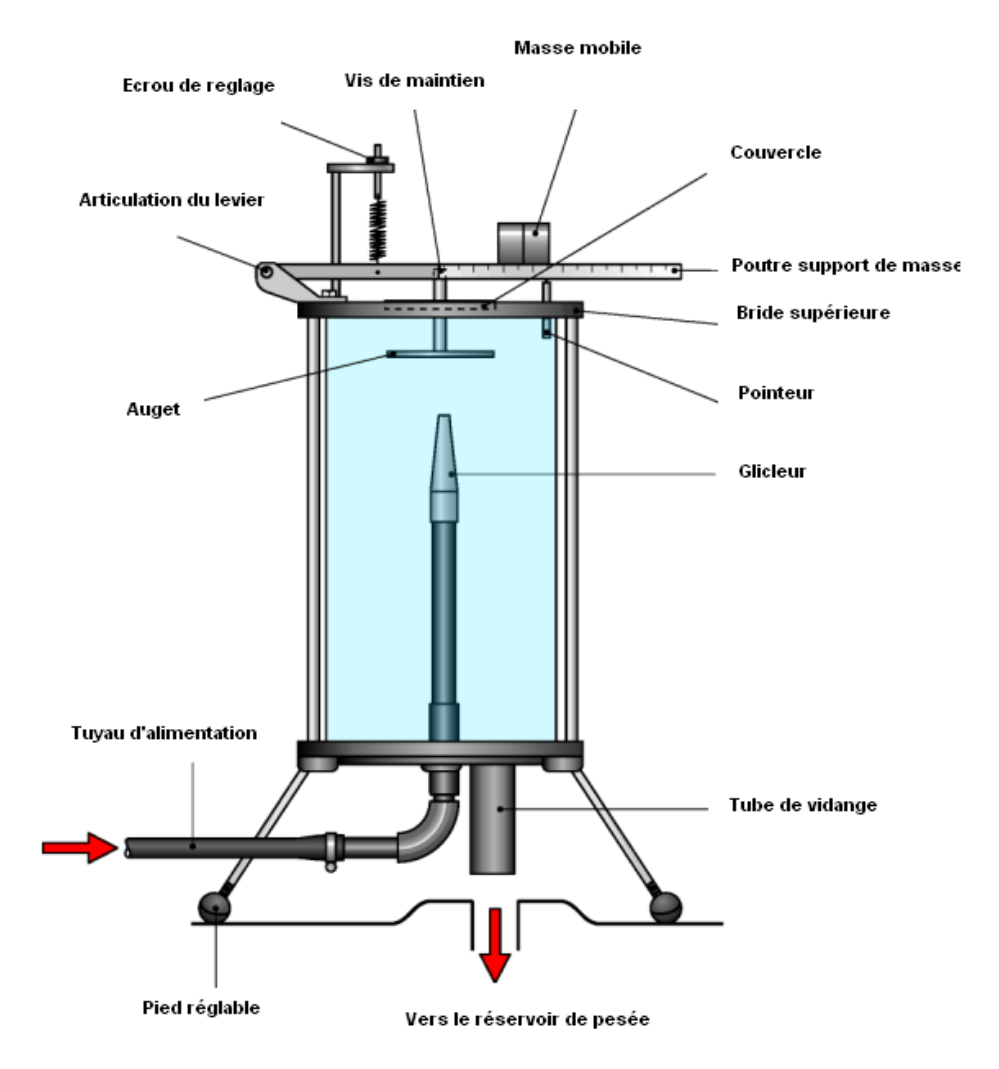

Figure 1 : Schéma du montage.

Un tuyau vertical alimenté par le banc hydraulique est terminé par une tuyère (ou gicleur) qui produit un jet d'eau de débit variable. Ce jet impacte un obstacle (plaque plane horizontale ou hémisphère par exemple) et repart avec un angle α par rapport à la direction du jet incident. L'obstacle est soutenu par une poutre (bras de levier) que l'on peut équilibrer en déplaçant une masse. La tuyère et l'obstacle sont enfermés dans un cylindre transparent, dont la base possède un trou pour l'évacuation de l'eau vers le réservoir permettant la mesure du débit d'eau (Fig. 1).

L'étudiant a à sa disposition plusieurs obstacles différents. Pour les changer, il suffit d'ôter la vis de maintien située au-dessus du bras de levier et de soulever l'obstacle. **Attention à ne pas laisser tomber l'obstacle** dans le cylindre transparent lors du démontage.

**Plaque plane horizontale:** le jet repart en faisant un angle  $\alpha = 90^{\circ}$  avec le jet incident et à l'altitude *z* = 31,3 mm par rapport à la sortie de la buse.

**Calotte hémisphérique:** le jet repart en faisant un angle  $\alpha = 180^{\circ}$  avec le jet incident et exactement à l'altitude de la sortie de la buse ( $z = 0$ ).

## **B - MODE OPÉRATOIRE**

## **Réglage du bras de levier permettant la mesure de la force** *Fexp***.**

En l'absence de jet, placer la masse au zéro de la règle et s'assurer par la vis de réglage de l'horizontalité de la poutre. Pour cela on dispose d'un pointeur solidaire du bras de levier et possédant deux encoches. Ce pointeur traverse le couvercle du cylindre en Plexiglas et l'horizontalité est réalisée lorsque les deux encoches se situent de part et d'autre du couvercle (Fig. 1).

Pour connaître *Fexp* lorsqu'un jet frappe l'obstacle, il suffit de déplacer la masse jusqu'à ce que l'on ait à nouveau l'horizontalité (Fig. 2). La force  $F_{exp}$  est alors donnée par l'égalité des moments :

$$
xF_{exp} = mgy,
$$
 (1)

où  $x$  est constant et vaut 15,25 cm.

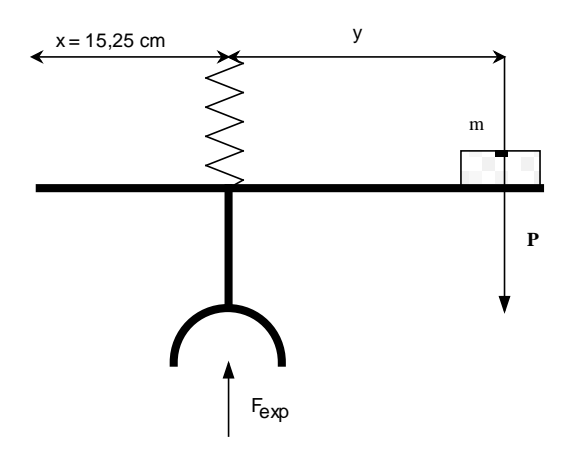

Figure 2 : Moment des forces.

## **III - CALCULS ET RÉSULTATS**

- $\bullet$  Pour une dizaine de valeurs du débit  $Q$  et pour les deux obstacles différents (plaque plane horizontale et calotte hémisphérique), mesurer la force  $F_{\text{exn}}$ .
- Calculer, pour chaque débit, les vitesses  $v_0$  de l'eau à la sortie du gicleur et la vitesse  $v_1$  à l'altitude z de sortie de l'obstacle. En déduire le nombre de Reynolds correspondant :

$$
\text{Re} = \frac{v_1 D}{v}.
$$

On rappelle la viscosité cinématique de l'eau à 20 $\degree$ C,  $v = 10^{-6}$  m<sup>2</sup>/s, et le diamètre du gicleur  $D = 10$ mm.

- A partir du modèle théorique, calculer la force théorique  $F_{th}$  et le rapport  $C = F_{exp}/F_{th}$ .
- Tracer pour chacun des obstacles sur un même graphique les points expérimentaux  $F_{exp}$  et la courbe théorique  $F_{th}$  en fonction du produit  $Qv_1$ . Tracer ensuite le rapport  $C$  en fonction du nombre de Reynolds. Commenter vos résultats.
- Les courbes expérimentales passent-elles par l'origine? Sinon, quelle est l'erreur correspondante ?
- En supposant que  $m = (610 \pm 5)g$ ,  $x = (15,25 \pm 0,03)$ cm et  $D = (10 \pm 0,01)$ mm, les différences existant entre les points expérimentaux  $F_{exp}$  et la courbe théorique  $F_{th}$  appartiennent-elles au domaine d'incertitude ?
- Étudier enfin le cas des autres obstacles à votre disposition (plaque plane à 30° et plaque conique à 120°). Comment se comparent-ils aux obstacles étudiés précédemment ? Commenter vos résultats.

## **ANNEXE THÉORIQUE**

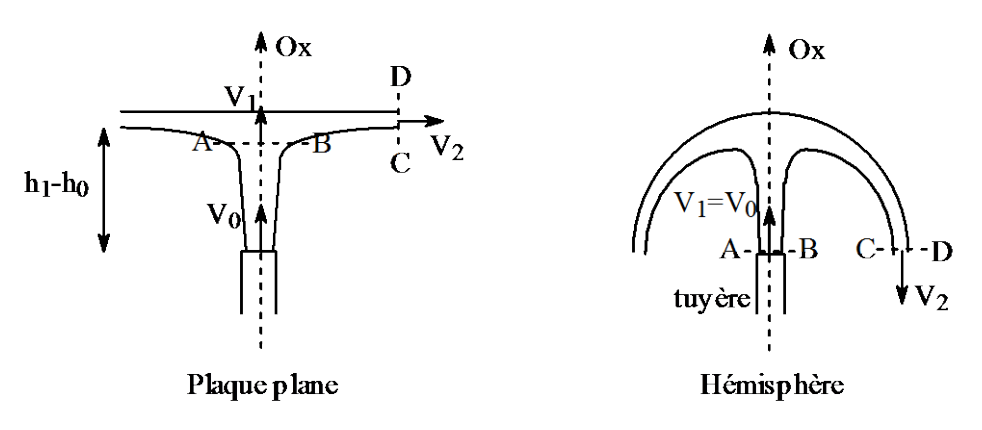

*Figure 3*

#### **A - FLUIDE PARFAIT**

#### **1. Calcul de la vitesse**  $v_0$  en sortie de la buse

Les appareils de mesure permettent de mesurer le débit volumique  $Q$  et d'en déduire la vitesse  $v_0$  à la sortie de la tuyère. Si D est le diamètre de la tuyère alors la vitesse  $v_0$  supposée constante à la sortie de la tuyère est

$$
Q = v_0 \frac{\pi D^2}{4}, \text{ soit } v_0 = \frac{4Q}{\pi D^2}.
$$
 (2)

#### 2. Calcul de la vitesse  $v_1$  au point d'impact du jet

Pour connaître la vitesse  $v_1$  au point d'impact, appliquons le théorème de Bernoulli à une ligne de courant passant par les points 0 et 1 (Fig. 3) :

$$
P_0 + \rho g h_0 + \rho \frac{v_0^2}{2} = P_1 + \rho g h_1 + \rho \frac{v_1^2}{2}.
$$
 (3)

Ici,  $P_0 = P_1 = P_{\text{atm}}$ , donc:

$$
v_1^2 = v_0^2 + 2g(h_0 - h_1).
$$
 (4)

Définissons comme étant la distance entre la sortie de la tuyère et l'extrémité aval de l'obstacle, soit  $z = h_1 - h_0$ . On a alors :

$$
v_1^2 = v_0^2 - 2gz.\tag{5}
$$

#### **3. Théorème d'Euler ou théorème des quantités de mouvement**

#### Hypothèses :

- filet de courant assez étroit pour que les quantités  $P$ ,  $\rho$  et  $\nu$  restent constantes dans une section droite de l'écoulement.
- mouvement permanent (indépendant du temps).
- fluide incompressible.

#### *Université Paris-Sud*

Théorème :

Soient  $v_1$  et  $v_2$  les vitesses supposées constantes des sections AB et CD (Fig. 3). Le principe fondamental de la dynamique conduit à la relation suivante :

$$
Q \rho(\overrightarrow{v_2} - \overrightarrow{v_1}) = \sum \vec{F}, \tag{6}
$$

où *Q* est le débit.

#### **4. Application au cas d'un jet frappant un obstacle**

Soit un jet d'eau frappant un obstacle, si on néglige les frottements et les pertes de charges, la seule force extérieure est la force qu'exerce l'obstacle  $\vec{F}$ .

Appliquons le théorème d'Euler au volume ABCD,

$$
Q \rho(\overrightarrow{v_2} - \overrightarrow{v_1}) = \vec{F}, \qquad (7)
$$

et projetons l'équation suivant l'axe (*Ox*) colinéaire au jet incident:

$$
Q \rho(v_2 \cos \alpha - v_1) = F,\tag{8}
$$

où <sup>α</sup> est l'angle entre la direction du jet sortant et l'axe (*Ox*).

Si les sections AB et CD sont dans le même plan horizontal (pas d'effet de la gravité) et si l'on néglige les frottements,  $v_1 = v_2$ , et la relation (8) s'écrit :

$$
F = Q \rho v_1(\cos \alpha - 1). \tag{9}
$$

La force exercée sur l'obstacle  $F_{th}$ , est égale et opposée à  $F$ :

$$
F_{th} = Q \rho v_1 (1 - \cos \alpha). \tag{10}
$$

#### **B - FLUIDE RÉEL**

En réalité le fluide n'est pas parfait et il se produit dans l'écoulement une perte d'énergie due aux frottements. Par suite  $v_2$  n'est pas égale à  $v_1$  et  $F_{exp}$  est légèrement inférieure à  $F_{th}$  =  $Q \rho v_1(1 - \cos \alpha)$ .

On tient compte des frottements en introduisant de manière empirique dans l'équation (10) un coefficient *C* appelé souvent coefficient de rendement et défini comme suit :

$$
C = \frac{F_{exp}}{F_{th}} \quad \text{soit} \quad F_{exp} = CQ \, \rho v_1 (1 - \cos \alpha). \tag{11}
$$

*Impulsion d'un jet*

## **PERTES DE CHARGE – PROFIL DE VITESSE**

#### **I – PERTES DE CHARGE DANS UNE CONDUITE**

Un fluide en écoulement dans une canalisation subit des forces qui résultent de frottements (viscosité) ou bien de modifications dans la forme de l'écoulement (direction, diamètre,…). Les travaux de ces forces au cours de l'écoulement, qu'on appelle *pertes de charge*, vont altérer le bilan énergétique du fluide en faisant apparaître des termes supplémentaires dans l'équation de Bernoulli. Ces termes correspondent à des variations de pression qu'on exprimera en fonction de la pression dynamique

$$
\Delta p = \frac{1}{2} \rho \bar{v}^2 K,\tag{1}
$$

où *K* est un coefficient décrivant l'amplitude de la perte de charge et  $\bar{v}$  la vitesse moyenne dans une section droite de surface *S* définie à l'aide du débit volumique ( $v = \frac{Q}{S}$ ).

Par exemple, dans le cas de frottements visqueux, on aura (voir Annexe B) :

$$
K = \frac{64}{Re} \frac{L}{D} \quad \text{avec} \quad Re = \frac{\rho v D}{\eta} \tag{2}
$$

Les quantités *L* et *D* sont respectivement la longueur et le diamètre de l'écoulement étudié et Re est un nombre sans dimension appelé *nombre de Reynolds* faisant intervenir la masse volumique  $\rho$  et la viscosité dynamique  $\eta$  du fluide ( $\eta$ =10<sup>-3</sup> Pa.s pour l'eau), une longueur caractéristique *D* et la vitesse  $\nu$  du fluide. Lorsque  $Re$  est faible, les lignes de courant sont stationnaires et l'écoulement est dit laminaire. Au contraire lorsque Re est grand, les lignes de courant deviennent instationnaires et l'écoulement est dit **turbulent**. À ces deux types d'écoulement fondamentalement différents correspondent des pertes de charge différentes.

Dans le cas d'un changement de section dans l'écoulement, on montre que

$$
K = \left(1 - \frac{S_u}{S_d}\right)^2,\tag{3}
$$

où  $S_u$  est la section amont et  $S_d$  la section aval dans l'écoulement. Le but de cette partie du TP est de mesurer la perte de charge sur différentes portions de conduite.

#### **A - DESCRIPTION DES APPAREILS**

On utilise le dispositif suivant alimenté en circuit fermé (Fig. 1). L'alimentation du circuit se fait à droite par une pompe et l'eau est refoulée à gauche vers un bac de mesure du débit. La pression est mesurée en 10 points du circuit grâce à un multimanomètre permettant d'estimer la pression le long de la canalisation grâce à des mesures de hauteur d'eau. Les extrémités des tubes débouchent dans un réservoir d'air commun muni d'une valve permettant de faire une contrepression réglable. La différence de pression entre deux sections droites *i* et *j* dans la conduite s'exprime en fonction de Δℎ, différence de hauteur d'eau entre les tubes *i* et *j*, telle que:

$$
p_i - p_j = \rho g \Delta h. \tag{4}
$$

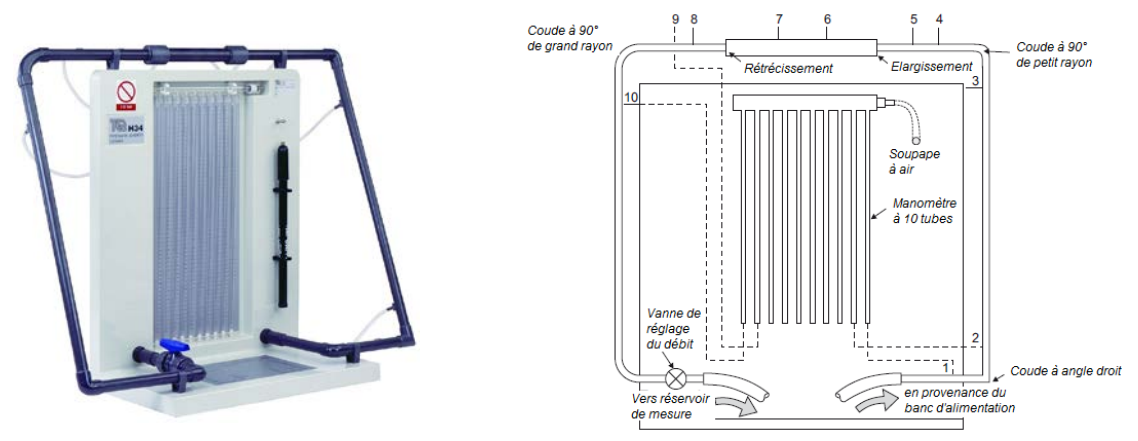

Figure 1 : Dispositif expérimental.

En appliquant l'équation de Bernoulli (voir Annexe A) avec des termes de perte de charge, on va s'intéresser aux différences de pression amont/aval dans différentes portions de circuit :

- portion de circuit droite de longueur *L*= 535 mm (prises de pression 2 et 3)

- coude à 90 $^{\circ}$  à faible rayon de courbure  $R_c$ =14 mm (prises de pression 3 et 4)

- coude à 90 $\degree$  à grand rayon de courbure  $R_c$ =45 mm (prises de pression 9 et 10)

- élargissement de conduite d'un diamètre *D1*=22,5mm à *D2*=29,6mm (prises de pression 5 et 6)

- rétrécissement de conduite d'un diamètre *D2*=29,6mm à *D1*=22,5mm (prises de pression 7 et 8)

## **B - MODE OPÉRATOIRE**

Afin d'obtenir la meilleure sensibilité, il faut faire en sorte que l'on puisse avoir un écart maximum entre le niveau d'eau le plus haut et celui le plus bas sur le multimanomètre. Pour ce faire, on procédera de la façon suivante :

• Mettre en marche la pompe et ouvrir la vanne amont: l'eau à l'intérieur du dispositif est alors sous pression mais sans débit (car la vanne aval est fermée). Ouvrir la sortie du multimanomètre de façon à évacuer toutes les bulles d'air du dispositif. Fermer la sortie du multimanomètre et la vanne amont, puis éteindre la pompe.

• Pour remplir d'air le multimanomètre au maximum sans toutefois introduire d'air dans le banc d'étude, ouvrir la vanne amont puis ouvrir très lentement la valve du multimanomètre pour mettre le réservoir d'air à la pression atmosphérique. Le dispositif se vidange par le bas. Lorsque le niveau d'air souhaité dans le multimanomètre est atteint, refermer alors la valve du multimanomètre et la vanne amont.

• Mettre en marche la pompe et ouvrir la vanne amont: l'eau à l'intérieur du dispositif est alors sous pression mais sans débit (car la vanne aval est fermée), ce qui se traduit par une remontée égale des niveaux d'eau dans les tous les tuyaux du multimanomètre. Si ce n'est pas le cas, la différence est due à la présence de bulles d'air dans certains des tubes qu'il faut **soigneusement** et **délicatement** éliminer (voir précédemment).

• Ouvrir progressivement la vanne aval. En écoulement, les niveaux d'eau dans les manomètres ne sont alors plus les mêmes. Procéder alors de façon itérative pour trouver votre débit maximum et exploiter toute la gamme utile du multimanomètre:

*i*) Si le niveau le plus bas du multimanomètre est au zéro et si le niveau le plus haut n'est pas au maximum de l'échelle de mesure, réduire la pression de l'air en haut du multimanomètre en ouvrant très brièvement la valve du multimanomètre: les niveaux d'eau se déplacent alors tous vers le haut.

*ii*) Dans le cas contraire, introduire davantage d'air dans le multimanomètre (voir étapes précédentes).

• Une fois ce réglage effectué, ne plus retoucher à la valve du multimanomètre pour tout le reste du TP.

## **C. MESURE ET ANALYSE DES RÉSULTATS**

Mesurer, pour 4 valeurs de débit suffisamment différentes (d'un débit faible jusqu'au débit maximum) toutes les hauteurs d'eau *hi* du multimanomètre et en déduire les différences de pression  $\Delta p$  correspondantes.

Pour chacun de ces débits, déterminer les nombres de Reynolds correspondants, basés sur le diamètre de la conduite *D1*=22,5mm.

## *i*) Conduite droite :

Dans le cas de la conduite droite (prises de pression 2 et 3) comparer Δ*p* à ce que prédit la loi de Poiseuille (voir Annexe B).

## *ii*) Coudes à 90°:

Dans le cas de coudes à 90° avec un rayon de courbure *Rc* (prises de pression 3-4 et 9-10), tracer la perte de charge  $\Delta p$  en fonction de  $\frac{1}{2}\rho \bar{v}^2$ . Qu'obtient-on ? En déduire le coefficient de perte de charge K. Comment évolue-t-il avec *D*/*Rc* (où *D* est le diamètre de la conduite) ?

#### *iii*) Elargissement et rétrécissement de canalisation :

Dans le cas d'un élargissement (prises de pression 5 et 6) ou d'un rétrécissement (prises de pression 7 et 8) d'une canalisation, comparer le coefficient de perte de charge *K* à la formule théorique [Eq. (3)]. Commenter vos résultats.

## **II – MESURE D'UN PROFIL DE VITESSE (TUBE DE PITOT)**

Le tube (ou sonde) de Pitot est un appareil permettant de mesurer la vitesse d'un écoulement en un point, grâce à la mesure d'une différence de pression. Il représente une application directe de l'équation de Bernoulli (voir Annexe A). C'est un appareil simple et bon marché, fiable pour les fluides parfaits. Son fonctionnement peut être schématisé de la manière suivante :

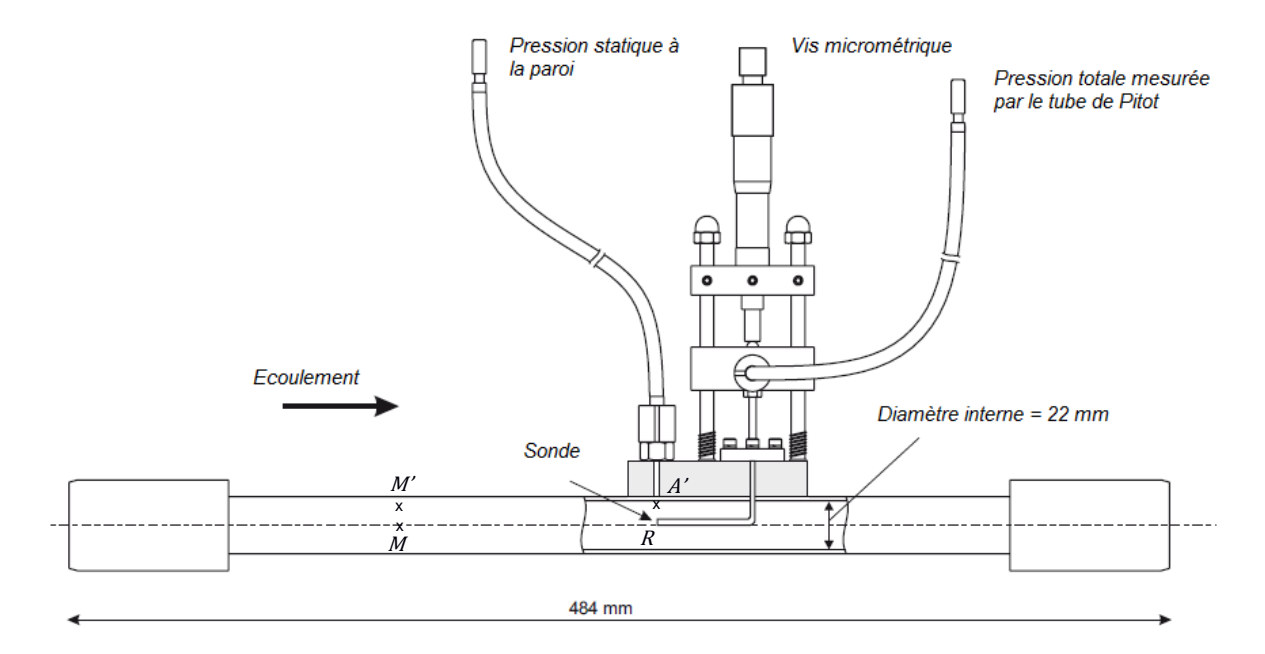

Soit une sonde cylindrique fixe située dans un écoulement plan stationnaire d'un fluide parfait incompressible de masse volumique  $\rho$ . Les génératrices de la sonde sont supposées perpendiculaires au plan de l'écoulement. Certaines lignes de courant passent "d'un côté" de la sonde, d'autres de "l'autre côté". La séparation se fait par une ligne frontière (schématisée en pointillés) que rencontre la sonde en un point *R* dit "point de stagnation" en lequel la vitesse du fluide est nulle. La pression  $p_R$  en ce point peut être mesurée à l'autre extrémité de la sonde grâce à un manomètre.

Soit *M* un point situé sur la ligne de courant rencontrant la sonde Pitot en *R*. Si *M* est situé suffisamment loin en amont de la sonde et si l'écoulement est à vitesse uniforme avant de rencontrer la sonde,  $v_M$  représentera la vitesse de l'écoulement à l'infini amont.

La relation de Bernoulli appliquée à la ligne de courant permet d'écrire :

$$
p_R = \frac{1}{2}\rho v_M^2 + p_M \text{ car } v_R = 0.
$$

Si le nombre de Reynolds est élevé, la pression en *A'* est pratiquement égale à la pression en *M'*. En effet

$$
\frac{1}{2}\rho v_{M}^2 + p_{M} = \frac{1}{2}\rho v_{A}^2 + p_{A}, \text{ et } v_{M} = v_{A}.
$$

Enfin les pressions en *M* et *M'* sont pratiquement égales. On peut alors exprimer

$$
v_M = \sqrt{\frac{2(p_R - p_{AI})}{\rho}} = \sqrt{2g\Delta h}.
$$

où Δℎ est la différence de hauteur d'eau lue sur le manomètre.

## **A - MODE OPÉRATOIRE**

Le profil de vitesse dans une conduite n'est pas uniforme à travers la section de la conduite. Les frottements sur les bords de la conduite engendrent une diminution de la vitesse de l'écoulement à proximité des parois. Ainsi on s'attend à observer une vitesse plus importante au centre de la conduite, région moins influencée par les pertes par frottement (voir Annexe).

Nous proposons de déterminer le profil des vitesses dans une conduite en utilisant un tube de Pitot et de le comparer au profil classique de Poiseuille.

- Régler avec précision la vis micrométrique de façon à ce que le tube de Pitot vienne toucher le bord inférieur de la conduite. Le tube de Pitot a un diamètre de 1,6 mm. Le centre du tube est réellement à une distance de 0,8 mm de la paroi de la conduite (voir figure).
- Ouvrir complètement la vanne de réglage du débit de l'appareil.

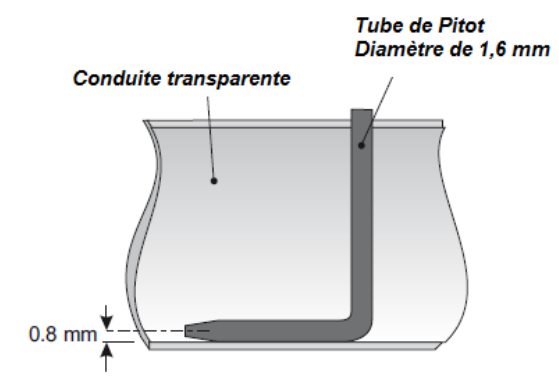

- Alimenter le banc hydraulique avec un débit d'environ 30 L/min.
- Mesurer les hauteurs d'eau lue sur le manomètre (tubes 2 et 3) pour différentes positions du tube de Pitot dans la conduite (on prendra soin de prendre suffisamment de valeurs le long de la section de la conduite, au moins une valeur tous les millimètres).

## **B. ANALYSE DES RÉSULTATS**

- En appliquant l'équation de Bernoulli à la ligne de courant passant à l'extrémité de la sonde de Pitot, on montre que la vitesse s'exprime comme  $v = \sqrt{2g\Delta h}$ . Tracer  $v(r)$  le long d'une section de tube. On prendra soin de réitérer plusieurs fois les mêmes mesures de façon à obtenir une estimation des barres d'erreurs.
- Déterminer la vitesse moyenne  $\bar{v}$  du fluide dans la conduite à partir du débit volumique Q mesuré au chronomètre et de la section connue de la conduite (voir Annexe B).
- Comparer le rapport  $V_{\text{max}}/\bar{v}$  à sa valeur théorique donnée dans l'Annexe (où  $V_{\text{max}}$  est la vitesse maximale au centre de la conduite).
- Tracer sur le même graphique le profil expérimental  $v(r)$  et la parabole théorique de Poiseuille  $V_{\text{max}}(1 - (r/R)^2)$  (voir annexe B). Commenter vos résultats.
- Estimer le débit  $Q$  dans la conduite à partir de  $V_{max}$  et comparez-le au débit de référence mesuré au chronomètre.

#### **ANNEXES**

## **A) Équation de Bernoulli**

Dans un écoulement, l'équation de Bernoulli s'obtient en faisant le bilan des forces qui s'exercent sur un élément de fluide de volume *V*, par application de la loi de Newton  $m\vec{a} = \sum \vec{F}$ . Dans le cas où le fluide est incompressible et en négligeant les effets de la viscosité on montre que la quantité

$$
p + \frac{1}{2}\rho v^2 + \rho gz
$$

est constante le long d'une ligne de courant. On appelle  $p$  la *pression statique*, la quantité  $\rho v^2/2$ homogène à une pression est appelée *pression dynamique* et la somme est appelée pression totale ou *pression de stagnation*. Cette relation est à l'origine d'un grand nombre d'effets dans lesquels une variation de vitesse dans un écoulement (par exemple par rétrécissement d'une conduite) entraîne une variation de pression en sens inverse.

## **B) Écoulement laminaire dans une conduite cylindrique**

L'expérience montre que, pour une configuration géométrique donnée des parois, un écoulement permanent n'est généralement stable (*i.e.* une perturbation introduite dans l'écoulement s'atténue) que si les vitesses ne sont pas trop grandes. Cette stabilité est liée à la valeur d'un paramètre sans dimension, le nombre de Reynolds  $Re = \rho v L / \eta$ . L'écoulement sera stable ou *laminaire* pour de faibles valeurs de *Re*. Si *Re* est grand (supérieur à 2000), l'expérience montre qu'une perturbation s'amplifie. Même en imposant des conditions aux limites constantes, le mouvement n'est plus permanent, les trajectoires s'enchevêtrent inextricablement et il devient impossible de décrire avec exactitude l'écoulement qui est alors qualifié de *turbulent*. Nous allons dans la suite exprimer le champ de vitesse d'un fluide visqueux, incompressible en écoulement laminaire et permanent dans une conduite cylindrique.

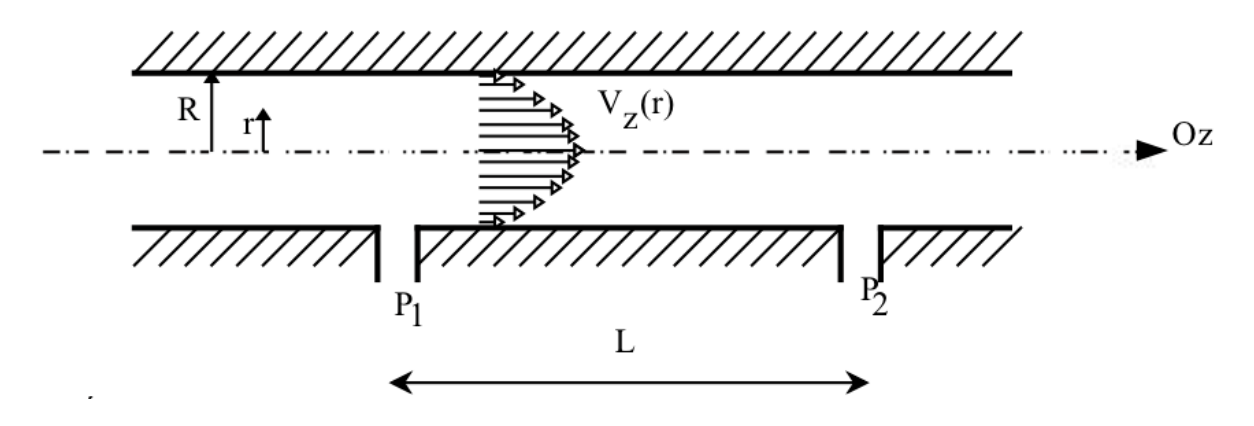

Figure 1 : Écoulement de Poiseuille dans un tube cylindrique de rayon *R*, induit par une différence de pression  $\Delta p = p_1 - p_2$  sur une longueur *L*.

Université Paris-Sud

Considérons un tube cylindrique horizontal de rayon *R* et de longueur *L* dans lequel on étudie l'écoulement induit par une différence de pression  $\Delta p = p_1 - p_2$  entre l'entrée et la sortie du tube. On s'intéressera aux écoulements unidirectionnels parallèles à l'axe *Oz* du tube pour lesquels la vitesse  $V_z = v$  dépend uniquement de la distance *r* à l'axe du tube (Fig. 1).

En appliquant le principe fondamental de la dynamique à une particule fluide dans l'écoulement on montre que

$$
v(r) = V_{\text{max}} \left( 1 - \frac{r^2}{R^2} \right)
$$
 avec  $V_{\text{max}} = \frac{R^2}{4\eta} \frac{\Delta p}{L}$ ,

où  $V_{\text{max}}$  est la valeur maximale de la vitesse obtenue sur l'axe du tube ( $r = 0$ ).

En intégrant la vitesse sur une section droite du tube, on obtient la *loi de Hagen-Poiseuille*

$$
\Delta p = \frac{8\eta L}{\pi R^4} Q
$$

où Q est le débit volumique donné par  $Q = \pi R^2 \bar{v}$  et  $\bar{v}$  la vitesse moyenne de l'écoulement dans la section droite considérée. Soit :

$$
\Delta p = \frac{1}{2} \rho \bar{v}^2 \frac{64}{Re} \frac{L}{D}
$$

Pertes de charge & profils de vitesse

## **SILLAGE D'UN CYLINDRE**

L'expérience consiste à étudier l'écoulement d'air autour d'un cylindre. Une première étude porte sur la répartition de la pression à la surface du cylindre. Une seconde étude s'intéresse au profil de vitesse en aval du cylindre. Dans les deux cas, il est possible d'en déduire la force de traînée agissant sur le cylindre.

## **I – La Soufflerie et conditions d'expérience**

La soufflerie est constituée d'un ventilateur aspirant l'air à travers un convergent (fig.1). La configuration en aspiration permet un écoulement plus "propre" dans la veine d'essai par opposition à une soufflerie qui souffle de l'air. La vitesse de rotation du ventilateur, et donc la vitesse de l'écoulement, se règle à partir du potentiomètre situé sur le panneau de contrôle. Avant de démarrer la soufflerie, assurez-vous que le potentiomètre est au minimum (vitesse nulle). Après démarrage, réglez-le à la vitesse souhaitée.

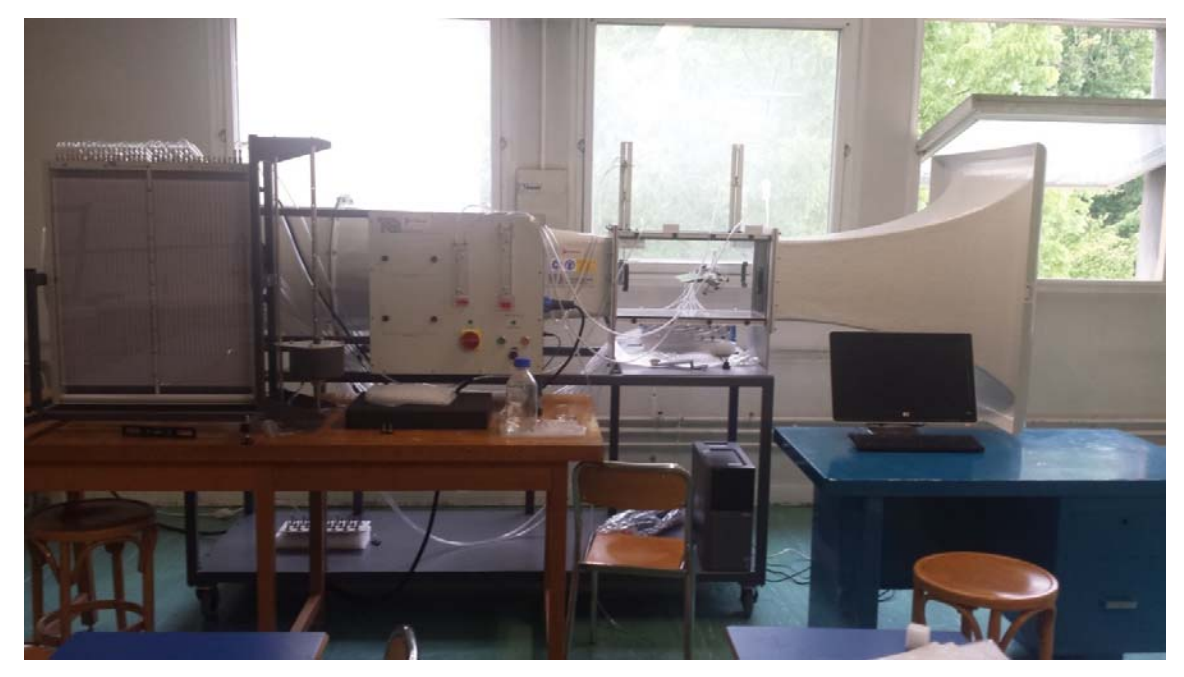

*Figure 1 : Photo de la soufflerie.* 

Deux tubes de Pitot permettent de mesurer les vitesses amont et aval. Il s'agit d'une sonde formée d'un tube avec deux prises de pression : l'une mesure la pression totale (ou pression dynamique)  $P<sub>T</sub>$ sur le bord du tube, tandis que l'autre mesure la pression statique P<sub>S</sub> face au tube (point de stagnation). Par application de la relation de Bernoulli, la différence de ces deux pressions est proportionnelle au carré de la vitesse locale.

L'air est considéré comme un gaz parfait à chaleur spécifique constante. Les pressions variant relativement peu autour de la pression atmosphérique, la masse volumique de l'air est dépendante essentiellement de la température, pratiquement égale à celle de la pièce. Dans ces conditions, lorsque **les effets de viscosité seront négligeables** on peut appliquer le théorème de Bernoulli d'un point à l'autre de la soufflerie.

La masse volumique de l'air à la pression atmosphérique ( $p_{at}$  = 760 mm Hg) et à la température de  $T_{\text{ref}} = 20^{\circ}$  C est prise égale à  $\rho_{\text{ref}} = 1.2 \text{ kg/m}^3$ . La viscosité cinématique de l'air dans les mêmes conditions vaut :  $v = \mu/\rho = 15 \, 10^{-6} \, \text{m}^2 \, \text{s}^{-1}$ .

- A l'aide du baromètre et du thermomètre, déterminez la température *T* et la pression *p* dans vos conditions d'expérience. En utilisant la loi des gaz parfaits, déduisez-en la masse volumique réelle de l'air  $\rho$ . Ce sont ces valeurs que vous utiliserez dans les formules.
- D'autre part, la viscosité dynamique varie essentiellement en fonction de la température. A partir de la formule donnée ci-dessous à la pression atmosphérique, calculez la viscosité dynamique  $\mu$  puis la viscosité cinématique de l'air v dans vos conditions d'expérience :

$$
\mu = 8.8848 \, 10^{-15} * T^3 - 3.2398 \, 10^{-11} * T^2 + 6.2657 \, 10^{-8} * T + 2.3543 \, 10^{-6}
$$

**Loi des gaz parfaits** :

 $pV = nRT \Rightarrow \rho = Mp/nRT$ . Vous pouvez alors utiliser :  $\rho = \rho_{ref} \left( \frac{p_{Tref}}{p_{atm}T} \right)$ .

## **II – Influence du nombre de Reynolds sur le sillage d'un cylindre**

Un cylindre de diamètre *D* est placé dans la veine d'expérience. La nature de l'écoulement dans le sillage d'un cylindre dépend d'un unique nombre sans dimension, le nombre de Reynolds, défini sur le diamètre du cylindre *D* :

$$
Re = \frac{V_{\infty}D}{\nu} \tag{1}
$$

Il estime la compétition entre les effets visqueux (le fluide) et les effets inertiels (la vitesse). Selon la valeur de Re, on distingue plusieurs régimes de sillage autour du cylindre (fig. 2) :

- $\text{Re}$  < 50, sillage **laminaire** (figs. 2A et 2B);
- $\bullet$  50 < Re < 5000, sillage faisant apparaître l'émission alternée de tourbillons (fig. 2C) : c'est **l'allée de Bénard-von Kármán** ;
- 5 000 < Re < 200 000 : la couche limite autour du cylindre reste laminaire du côté amont et devient turbulente à partir d'un point de décollement, situé à un angle  $\theta_{D}$  de l'ordre de 80°. Il existe alors un **large sillage turbulent**. C'est le **régime sous critique** (fig. 2D) ;
- au-delà d'un nombre de Reynolds critique  $\text{Re}_{\text{c}} \approx 200\,000$ , le décollement s'effectue plus en aval ( $\theta_{\text{D}} \approx 120^{\circ}$ , fig. 2E). Le **sillage** est **plus étroit** et la force de traînée chute brutalement, d'un facteur 2 environ à la transition : c'est le phénomène de "*crise de traînée*" (fig. 3).

#### Université Paris-Sud

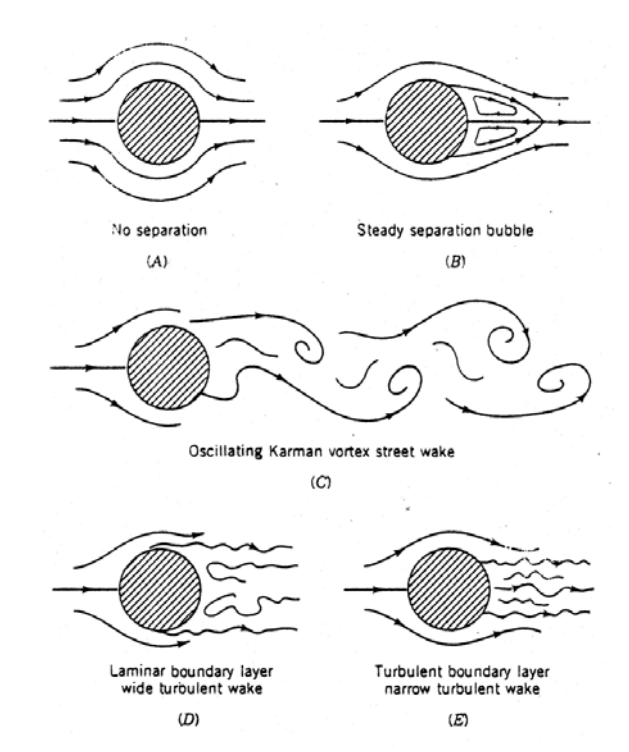

*Figure 2 : Ecoulements types derrière un cylindre à différents nombres de Reynolds.* 

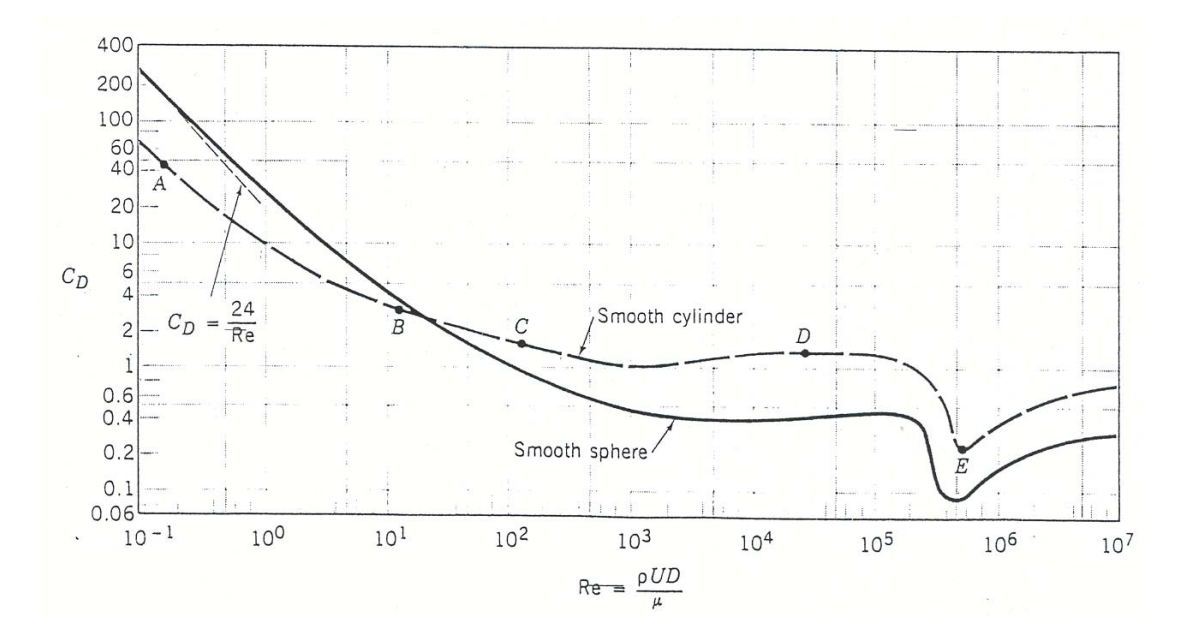

*Figure 3 : Coefficient de traînée Cx ou CD (D pour "Drag", traînée) en fonction du nombre de Reynolds pour un cylindre lisse et une sphère lisse.* 

## **III – Mesure de la traînée d'un obstacle**

La vitesse infinie  $V_{\infty}$  exerce sur tout obstacle placé dans la veine une force  $\vec{F}$ . La projection selon un axe parallèle à la vitesse (axe *x*) de cette force est la **traînée** *T*, et la projection selon un axe perpendiculaire est la **portance** *P*. On peut de plus déterminer un **moment (ou couple)** *M*, lorsque l'écoulement tend à mettre l'obstacle en rotation.

 L'analyse dimensionnelle montre que la traînée, la portance et le moment peuvent s'écrire sous la forme :

$$
T = \frac{1}{2} \rho V_{\infty}^{2} S C_{x}
$$
  
\n
$$
P = \frac{1}{2} \rho V_{\infty}^{2} S C_{z}
$$
  
\n
$$
M = \frac{1}{2} \rho V_{\infty}^{2} S.L C_{M}
$$
  
\n(2)

où *S* est le maître-couple de l'obstacle, c'est-à-dire la surface frontale exposée à l'écoulement, donc pour un cylindre,  $S = D L$ . Les coefficients adimensionnés  $C_x$ ,  $C_z$  et  $C_M$  sont des fonctions du nombre de Reynolds Re. Le coefficient de traînée *C*x est aussi appelé le *coefficient de pénétration*.

**Dans le cas du cylindre**, l'écoulement moyen garde sa symétrie par rapport au plan *z* = 0, donc **la portance** *P* **et le moment** *M* **sont nuls**. Vous allez alors calculer la traînée.

Le coefficient de traînée *C*x peut s'exprimer comme la somme de deux termes, le coefficient de traînée de pression *C*xp et le coefficient de traînée de frottement *C*xf, d'un ordre de grandeur plus faible pour un obstacle aérien.

La pression donne le coefficient de traînée de pression  $C_{\text{xp}}$ . Soit  $\overrightarrow{dF}$  la force de pression qui s'exerce sur un élément de surface *dS* de la paroi du cylindre :

$$
\vec{dF} = P \vec{dS}.
$$

La composante de traînée sera la projection de  $\overrightarrow{dF}$  sur  $\overrightarrow{x}$ , donc par intégration :

$$
T = \int_{0}^{2\pi} p_C \left(\theta \cos \theta \frac{D}{2} L \, d\theta \right)
$$

Il est possible, sans modifier la valeur de l'intégrale, d'introduire à la place de  $p_C(\theta)$  la différence  $p_C(\theta)$  -  $p_{\infty}$ . Cela donne finalement :

$$
C_{\rho x} = \frac{1}{2} \int_{0}^{2\pi} \frac{\rho_C(\theta) - \rho_{\infty}}{\frac{1}{2} \rho V_{\infty}^2} \cos \theta \, d\theta = \frac{1}{2} \int_{0}^{2\pi} C_{\rho}(\theta) \cos \theta \, d\theta \tag{3}
$$

Université Paris-Sud

#### **IV – Mesure de la vitesse amont (à l'entrée de la veine)**

L'ensemble de vos mesures se fera avec une vitesse amont constante U∞. Un premier tube de Pitot est placé en amont, dans la soufflerie, et permet de mesurer cette vitesse. Ce tube de Pitot est relié à un manomètre d'entrée qui donne une différence de hauteur en équivalent de hauteur d'eau  $\Delta h_a$ . La différence de pression  $\delta p$  est alors donnée par (loi de l'hydrostatique) :

$$
\Delta P = \rho_{eau} g \Delta h
$$

D'autre part, en utilisant le théorème de Bernoulli entre le Pitot et le haut de la veine, on peut écrire :

$$
\Delta P = \frac{1}{2} \rho_{\text{air}} U_{\infty}^2
$$

Calculez alors la vitesse U∞ à partir de la formule :

$$
U_{\infty} = \sqrt{2 \frac{\rho_{eau}}{\rho_{air}} g \Delta h}
$$
 (4)

 $\triangleright$  A partir de la vitesse, calculez le nombre de Reynolds de l'écoulement, pour le cylindre considéré. Dans quel régime d'écoulement êtes-vous ? Que pouvez-vous dire au sujet du point de décollement ?

#### **V – Mesure de la pression sur le cylindre (écoulement réel)**

En écoulement réel, les effets visqueux influencent l'écoulement. Il se forme un sillage à l'arrière du cylindre dû au décollement de la couche limite (perte de la symétrie amont-aval). Afin de caractériser plus précisément ce sillage, vous allez déterminer la pression  $P_{\rm C}(\theta)$  en tout point de la surface du cylindre. Cette pression peut être mesurée grâce à un petit orifice à la surface du cylindre : la rotation progressive du cylindre par rapport à la direction du vent permet de mesurer la pression  $P_c$  pour différentes valeurs de l'angle d'incidence  $\theta$ .

Fixez le cadran **au hasard**. Vous relèverez vos valeurs de pression en fonction de l'angle θ<sub>1</sub>, de 0 à 360 degrés.

**Example F** Relever la différence de pression  $\Delta P = P_C(\theta_1) - P_{\infty}$ , toujours exprimée en équivalent de hauteur d'eau Δ*h*, sur le manomètre correspondant, en faisant varier l'angle θ<sub>1</sub> (environ tous les 5°). Reportez vos données dans un tableau Excel.

Le coefficient adimensionné *local* de pression  $C_p(\theta)$  est défini par (formule A5, en annexe) :

$$
C\rho(\theta) = \frac{P_C(\theta) - P_{\infty}}{\frac{1}{2}\rho V_{\infty}^2}
$$
 soit :  $C_{\rho}(\theta) = \frac{\Delta h(\theta)}{h(\theta = 0) - h_{\infty}}$  (5)

 $\triangleright$  Tracer la courbe expérimentale  $C_{\text{p} \exp}(\theta_1)$  en fonction de sin( $\theta_1$ ), et la comparer avec celle donnée par l'analyse théorique pour un écoulement parfait irrotationnel (annexe, formule A7) :

$$
C_{p_{th}}(\theta) = 1 - 4 \sin^2 \theta.
$$

Que remarquez-vous ? Il faut trouver le zéro de votre courbe (axe de symétrie). Recalez alors vos valeurs d'angles  $\theta_1$  en  $\theta_2 = \theta_1 + \theta_1$  +/-  $\theta_2$  décalage. Tracez, en fonction de de cette nouvelle variable  $\theta_2$ , par rapport à sin  $(\theta_2)$ , les nouvelles courbes  $C_p$  exp et  $C_p$  th. Commentez la nouvelle courbe obtenue.

 $\triangleright$  En déduire l'angle  $\theta$  correspondant au point de décollement. Commentez votre résultat par rapport au comportement théorique du sillage en fonction de votre nombre de Reynolds. Discutez les hypothèses de l'analyse théorique qui ne sont pas valides dans l'expérience.

#### **Détermination de la traînée de pression dite de forme**

Vous allez déterminer ici le coefficient de traînée de pression *C*xp. Par intégration numérique de la courbe  $C_{p \exp}(\theta)$ , en déduire la valeur de  $C_{xp}$  et de  $T_p$ . Vous utiliserez la méthode des rectangles avec *Excel* (utilisez la fonction SOMME( ) pour sommer la surface des rectangles).

#### **VI – Profil de vitesse dans le sillage d'un cylindre**

Un second tube de Pitot est placé à l'aval du cylindre et permet de mesurer la vitesse aval dans le sillage. La différence de pression est lue en équivalent de hauteur d'eau ∆*h* sur le manomètre différentiel correspondant, (*P*T - *P*S). La vitesse locale *u(z)* sera donc calculée à partir de la formule (1) avec :

$$
u(z) = \sqrt{2 \frac{\rho_{eau}}{\rho_{air}} g \Delta h}
$$
 (6)

 Lorsque le tube de Pitot est placé hors de la couche limite ou du sillage de l'obstacle, on doit retrouver la vitesse à l'infini.

 Déplacez le tube de Pitot dans le plan de symétrie de l'expérience (fig. 4) afin d'étudier le profil de vitesse *u*(*z*) en aval du cylindre, où *z* est la position en hauteur du tube de Pitot. Mesurez la vitesse dans toute la veine  $(-H \le z \le H)$ .

#### Université Paris-Sud

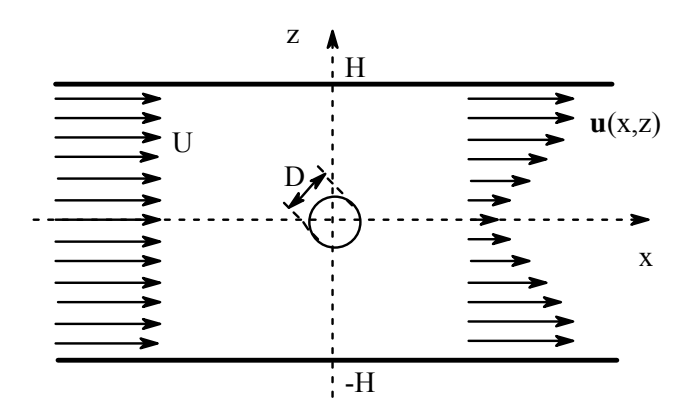

*Figure 4 : Profil de vitesse dans le sillage du cylindre.*

 $\triangleright$  Tracez ensuite la courbe adimensionnée :

$$
\frac{u(z)}{V_{\infty}} = f\left(\frac{z}{D}\right) \tag{7}
$$

Faites apparaître le cylindre et les parois sur ce graphe. Commentez la courbe obtenue. Retrouve-t-on bien  $u(z) = U_\infty$  loin de l'obstacle ?

#### **Détermination de la traînée totale**

L'application du théorème des quantités de mouvement projeté selon l'axe de la vitesse  $U_{\infty}$  (axe *x*) permet d'écrire la variation de la quantité de mouvement entre l'amont et l'aval :

$$
T = \int_{-h}^{h} \rho \, L \, u \, (z \, ) \, \int_{-\infty}^{h} U_{\infty} - u \, (z \, ) \, \int_{-\infty}^{h} dz
$$

A partir de la définition du coefficient de traînée (3), on a alors :

$$
C_x = \int_{-h/D}^{h/D} \frac{u(z)}{V_{\infty}} \left[ 1 - \frac{u(z)}{V_{\infty}} \right] d\left(\frac{z}{D}\right)
$$
(9)

Tracer la courbe adimensionnée  $\frac{u(z)}{U_{\infty}} \left[1 - \frac{u(z)}{U_{\infty}}\right] = f\left(\frac{z}{D}\right)$  $\vert_{1}$  $\left[\frac{Z}{Z_{\infty}}\right]$ 1 -  $\left[\frac{U(Z)}{U_{\infty}}\right]$  =  $f\left(\frac{Z}{D}\right)$  $\left|\frac{u(z)}{u}\right|$  1 –  $\left|\frac{u(z)}{u}\right|$  $\left| \frac{u(z)}{u(z)} \right| - \frac{u(z)}{u(z)} \right| = f\left(\frac{z}{z}\right)$  et déterminer par intégration numériquement le coefficient de traînée globale *C*x. Cette intégration numérique sera effectuée sous *Excel*, en utilisant encore la méthode des rectangles.

Commenter la courbe ainsi que la valeur obtenue pour *C*x (on pourra se reporter à la Figure 3). En déduire la force de traînée globale *T* sur le cylindre.

 $\geq$  Comparer la valeur obtenue pour le coefficient de traînée de pression  $C_{xp}$  à la valeur obtenue pour le coefficient de traînée globale *C*x. Pouvez-vous donner une estimation de la valeur du coefficient de traînée de frottement *C*xf ?

#### ANNEXE THEORIQUE :

#### **Ecoulement irrotationnel plan d'un fluide incompressible**

Vous verrez plus tard dans un cours de niveau M1 l'approche en **fluide parfait**, où sont utilisés les potentiels complexes  $f(z) = \varphi + i\psi$ , où  $\varphi$  est le potentiel des vitesses et  $\psi$  la fonction de courant de l'écoulement. Dans cette approche, l'écoulement est considéré comme irrotationnel.

L'écoulement autour d'un cylindre infini est calculé à partir du modèle analytique résultant de la superposition d'un écoulement uniforme à l'infini  $(V_{\infty} z)$  et d'un doublet à l'origine, parallèle à l'axe des  $x : (V_{\infty})$  $a^2$ z ) avec  $a = D/2$ , soit :

$$
f(z) = V_{\infty} \left( z + \frac{a^2}{z} \right) = \varphi + i\psi \tag{A1}
$$

En coordonnées cylindriques $(r, \theta)$ , l'écoulement s'exprime par :

$$
\varphi = V_{\infty} \cos \theta \left( r + \frac{a^2}{r} \right) \text{ et } \psi = V_{\infty} \sin \theta \left( r - \frac{a^2}{r} \right) \tag{A2}
$$

Quant à la vitesse, elle est donnée par les formules :

$$
v_r = \frac{\partial \varphi}{\partial t} = \frac{1}{r} \frac{\partial \psi}{\partial \theta} \quad \text{et} \quad v_\theta = \frac{1}{r} \frac{\partial \varphi}{\partial \theta} = -\frac{\partial \psi}{\partial r} \tag{A3}
$$

On peut constater que cet écoulement est symétrique par rapport aux plans  $y = 0$  (haut/bas) et  $x = 0$ (amont/aval). Sur le cylindre,  $r = a$ , les vitesses sont données par :

$$
v_r = 0 \quad \text{et} \quad v_\theta = 2 \, V_\infty \sin \theta \tag{A4}
$$

en choisissant  $\theta = 0$  pour le point de stagnation amont.

Le coefficient adimensionné de pression local  $C_p$  sera défini par :

$$
C_p(\theta) = \frac{P(\theta) - P_{\infty}}{\frac{1}{2} \rho V_{\infty}^2}
$$
 (A5)

où  $P(\theta)$  est la pression statique en un point de la paroi du cylindre. C<sub>p</sub> est alors calculé à partir de la vitesse par la formule de Bernoulli :

$$
P(\theta) - P_{\infty} = \frac{1}{2} \rho V_{\infty}^2 - \frac{1}{2} \rho V^2(\theta) \quad \text{donc} \quad C_p(\theta) = 1 - \frac{V^2(\theta)}{V_{\infty}^2}.
$$
 (A6)

Sur le cylindre, on peut calculer théoriquement  $\vec{V}$  (équation A4 plus haut), d'où :

$$
C_{pth}(\theta) = 1 - 4\sin^2\theta \tag{A7}
$$

Qui sera donc l'**expression de référence en fluide parfait, c'est-à-dire sans effets visqueux.** 

**Pour en savoir plus :** Mécanique des Fluides, E.A. Brun, A. Martinot-Lagarde, J. Mathieu, Éditeur Dunot.

## **Annexe : Calculs d'incertitude**

Dans une grande partie des TP, l'objectif est de déterminer si une théorie est valide ou non, en la comparant à vos mesures expérimentales. Pour cela, il est indispensable de pouvoir estimer précisément l'incertitude (ou la barre d'erreur) de votre mesure. En effet, imaginons un modèle théorique prédisant le résultat  $L_{th} = 12$  cm ; dans ce cas une mesure expérimentale  $L_{exp} = 11 \pm 2$  cm confirme la validité de la théorie, alors que  $L_{exp} = 11 \pm 0, 3$  cm permet d'exclure la théorie. Ainsi l'incertitude associée à une mesure expérimentale peut être aussi importante que le résultat de la mesure elle-même ! Il est donc fondamental de savoir estimer de façon raisonnable (et honnête) l'incertitude d'une mesure.

#### **Incertitude et chiffres significatifs**

Une mesure expérimentale est toujours affectée d'une incertitude, quelle que soit la qualité du matériel et le talent de l'expérimentateur. Une incertitude n'est ni un déshonneur, ni une honte, ni une humiliation. Si la mesure d'une longueur est précise à  $0,2$  cm près, il est inutile (et idiot !) d'écrire  $L = 11, 7438 \pm 0, 2$  cm. Il est suffisant d'écrire  $L = 11, 7 \pm 0, 2$  cm.

**Erreur fréquente** : Je mesure un diamètre  $d = 10 \pm 0, 1$  cm, j'en déduis un périmètre de  $L = \pi d = 31, 4159265 \pm 0, 314159$  cm.

## **Barres d'erreur**

On représente graphiquement les incertitudes au moyen de barres d'erreur. Afin de comparer facilement théorie et expérience, il est recommandé d'utiliser la convention graphique suivante :

- **Theorie : Courbe continue (sans barre d'erreur !), ´**
- Mesures expérimentales : Points non reliés entre eux avec barres d'erreur.

Il est ainsi facile de vérifier visuellement si les mesures sont en accord ou non avec la théorie. en regardant si la courbe théorique passe à travers les barres d'erreur de mesure. Sur la figure 1 par exemple, on peut conclure que les mesures sont en accord, aux barres d'erreur près, avec la courbe théorique.

Si l'on trace les mesures de  $f(x)$ , on pourra représenter l'erreur  $\Delta x$  horizontalement et l'erreur ∆f verticalement (cf. figure 1). Pour gagner du temps, on peut ne calculer qu'une seule barre d'erreur représentative de toutes les mesures.

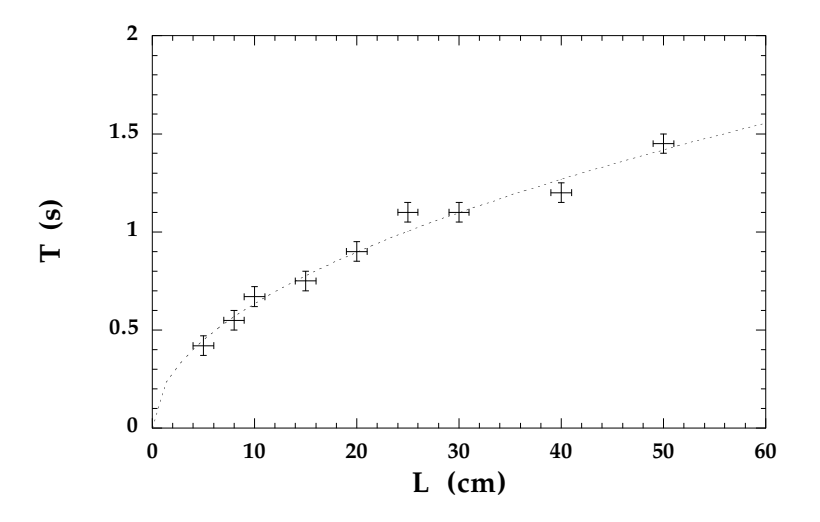

Figure 1: Série de mesures expérimentales avec barres d'erreur et courbe théorique de la période d'oscillation du pendule  $T$  pour différentes longueurs  $L$ .

## **Incertitude relative et absolue**

On cherche à déterminer une grandeur physique  $f(x, y, ...)$  par la mesure de x, y... Chaque mesure est affectée d'une incertitude  $\Delta x$ ,  $\Delta y$ ... On veut connaître  $\Delta f$ , l'erreur commise sur la détermination de f, qui résulte des incertitudes sur les mesures de  $x, y$ ... On se limitera au cas de deux variables  $x$  et  $y$ .

On appelle  $\Delta f$  l'**incertitude absolue** de la mesure de f. On note le résultat  $f = f_{mes} \pm \Delta f$ , où  $f_{mes} = f(x_{mes}, y_{mes})$  est la valeur de f obtenue à partir des mesures de x et y.

On appelle ∆f/f l'**incertitude relative**. Elle s'exprime sans dimension, et pourra ˆetre donn´ee en pourcentage.

#### **Methode de l'intervalle ´**

Dans les cas les plus simples, on peut calculer l'incertitude absolue en regardant quel est l'intervalle  $[f_{min}, f_{max}]$  des valeurs possibles de f lorsque la mesure x est comprise dans l'intervalle  $[x_{min}, x_{max}]$ . Par exemple si on mesure  $x = 20 \pm 1$  s, alors l'incertitude sur f est tout simplement  $\Delta f =$  $|f(21 s) - f(19 s)|$ .

Cette méthode est pratique, mais elle pose problème lorsque  $f(x)$  n'est pas monotone, ou lorsque f dépend de plusieurs mesures  $x, y, \ldots$  dont les incertitudes peuvent se compenser. Dans de tels cas, on utilise la méthode générale suivante.

## **Calcul de l'incertitude absolue**

On écrit la différentielle de  $f(x, y)$  en fonction des dérivées partielles par rapport à chacune des variables  $x, y, \ldots$  En se limitant ici à deux variables :

$$
df = \frac{\partial f}{\partial x}dx + \frac{\partial f}{\partial y}dy.
$$

On approxime alors  $df \simeq \Delta f$ , et on majore la valeur absolue de  $\Delta f$  par la somme des valeurs absolues (inégalité triangulaire), soit :

$$
\Delta f \le \left| \frac{\partial f}{\partial x} \right| \Delta x + \left| \frac{\partial f}{\partial y} \right| \Delta y,
$$

ce qui permet de (sur-)estimer l'incertitude  $\Delta f$  en fonction des incertitudes  $\Delta x$  et  $\Delta y$ . On peut généraliser au cas d'un nombre quelconque de variables. Les facteurs permettant de passer des  $\Delta x, \Delta y$  à  $\Delta f$  sont donc les valeurs des dérivées partielles prises aux points  $x = x_{mes}$ ,  $y = y_{mes}$ .

#### **Exemples** :

- $f(x) = \ln x \rightarrow \Delta f = \Delta x / x$ ,
- $f(x,y) = x^3y^{-2} + y \rightarrow \Delta f = |3x^2y^{-2}|\Delta x + |1 2x^3y^{-3}|\Delta y$ .
- On veut calculer un débit volumique  $Q = V/T$  en mesurant le temps T mis pour remplir un récipient de volume V. Une incertitude  $\Delta T$  sur le temps conduit à une incertitude

$$
\Delta Q = \frac{V}{T^2} \Delta T.
$$

On peut en déduire l'incertitude relative  $\Delta Q/Q = \Delta T/T$  : se tromper de 10 % sur T  $\acute{\text{e}}$ quivaut à se tromper de 10 % sur  $Q$ .

**Exercice** : La loi de réfraction pour un rayon lumineux est donnée par  $n = \sin i / \sin r$ , où i et r sont les angles d'incidence et de réfraction. On mesure  $i = \pi/4 \pm 3 \cdot 10^{-4}$  rad et  $r = \pi/6 \pm 3 \cdot 10^{-4}$  rad. Calculer *n* et l'incertitude sur *n*.

#### **Calcul de l'incertitude relative**

En pratique, il est souvent préférable d'utiliser l'incertitude relative  $\Delta f/f$ , que l'on peut exprimer en pourcentage.

Il existe une méthode pratique permettant d'estimer directement cette incertitude relative, sans passer par le calcul complet de l'incertitude absolue : il s'agit de la **differentielle loga- ´ rithmique**  $d(\ln f) = df/f$ , ou encore  $[\ln f(x)]' = f'(x)/f(x)$ , qui permet d'en déduire facilement  $\Delta f/f$ . Cette méthode ne marche que si l'expression de  $f(x, y)$  ne fait pas intervenir de  $\sin$ ,  $\cos$ ,  $\exp$ ,  $\ln$ ...

On suivra en pratique la méthode suivante :

- a) on calcule ln f en fonction de ln x et ln y (éventuellement après avoir effectué un développement limité),
- b) on remplace tous les logarithmes par les différentielles  $dx/x$ ,  $dy/y$  correspondantes (les constantes disparaissent, puisqu'elles ne sont pas affectées d'une erreur),
- c) on passe aux valeurs absolues des incertitudes relatives  $|\Delta x/x|, |\Delta y/y|$  en utilisant l'inégalité triangulaire,
- d) enfin, on choisit la borne supérieure comme estimation la plus pessimiste (c'est-à-dire la plus honnête) de l'erreur sur f (on remplace le  $\leq$  par  $=$ ).

Du fait de la grande simplicité de cette méthode, on se servira autant que possible de l'incertitude relative  $\Delta f/f$ , quitte à l'utiliser comme intermédiaire de calcul pour remonter à l'incertitude absolue  $\Delta f$ .

**Truc** : Pour les lois linéaires ou affines ( $f(x) = ax + b$ ), on gagnera du temps en remarquant que  $\Delta f/f = \Delta x/x$ . Pour les lois de puissance  $f(x) = ax^n$ , on aura  $\Delta f/f = |n|\Delta x/x$ .

**Exemple** : On cherche à mesurer l'accélération de la pesanteur  $q$  à partir d'un pendule en utilisant la relation  $T=2\pi\sqrt{L/g},$  où  $T$  est la période d'oscillation et  $L$  la longueur du pendule. On mesure  $L = 15$  cm à 2 % près et  $T = 0, 8$  s à 3 % près. On en déduit  $g = 4\pi^2 L/T^2 =$ 9, 253 m/s<sup>2</sup>. On veut connaître l'erreur relative sur g, c'est-à-dire  $\Delta g/g$ . On écrit donc :

$$
g = 4\pi^2 L/T^2,
$$
  
\n
$$
\ln g = \ln(4\pi^2) + \ln L - 2\ln T,
$$
  
\n
$$
\frac{dg}{g} = \frac{dL}{L} - 2\frac{dT}{T},
$$
  
\n
$$
\left|\frac{\Delta g}{g}\right| = \left|\frac{\Delta L}{L}\right| + 2\left|\frac{\Delta T}{T}\right| = 0, 02 + 2 \times 0, 03 = 0, 08.
$$

On connaît donc g à 8 % près, soit une erreur absolue  $\Delta g = 0,08g = 0,7402 \text{ m/s}^2$ . Avec une telle erreur, seul le premier chiffre après la virgule est significatif, et le résultat final s'écrit :

$$
g_{exp} = 9, 3 \pm 0, 7 \text{ m/s}^2.
$$

Cette valeur est bien compatible avec la valeur théorique attendue  $g_{th} = 9, 81 \text{ m/s}^2$ .